# Image Metamorphosis

Andrew Moran High School Conference 10/31/2013

## Image Morphing

- •**Morphing** is turning one image into another
- •• Common Uses

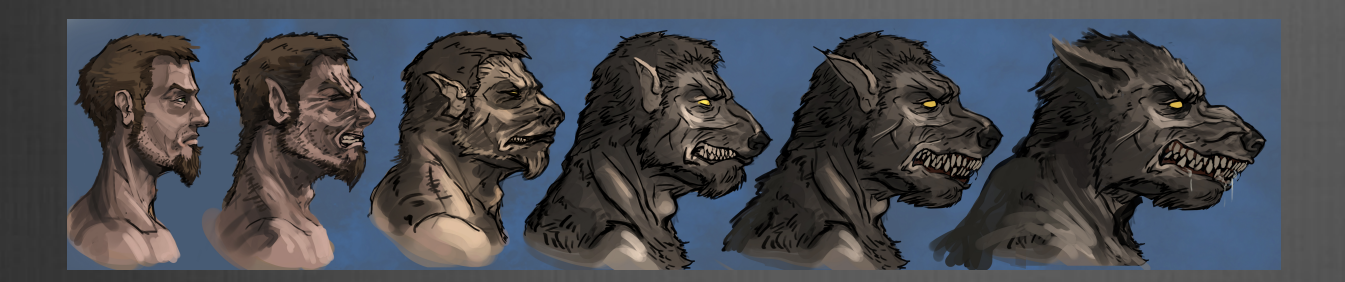

•Transition seems **fast**

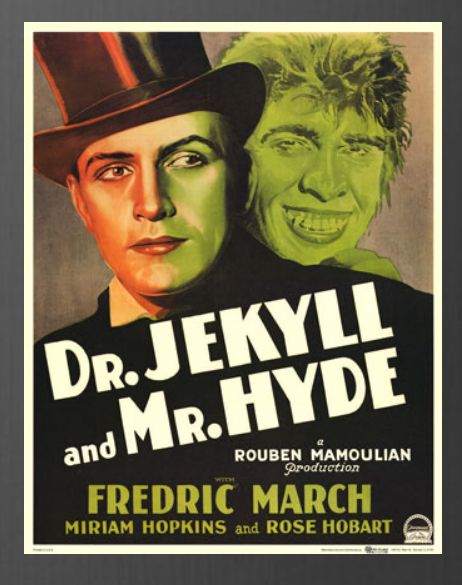

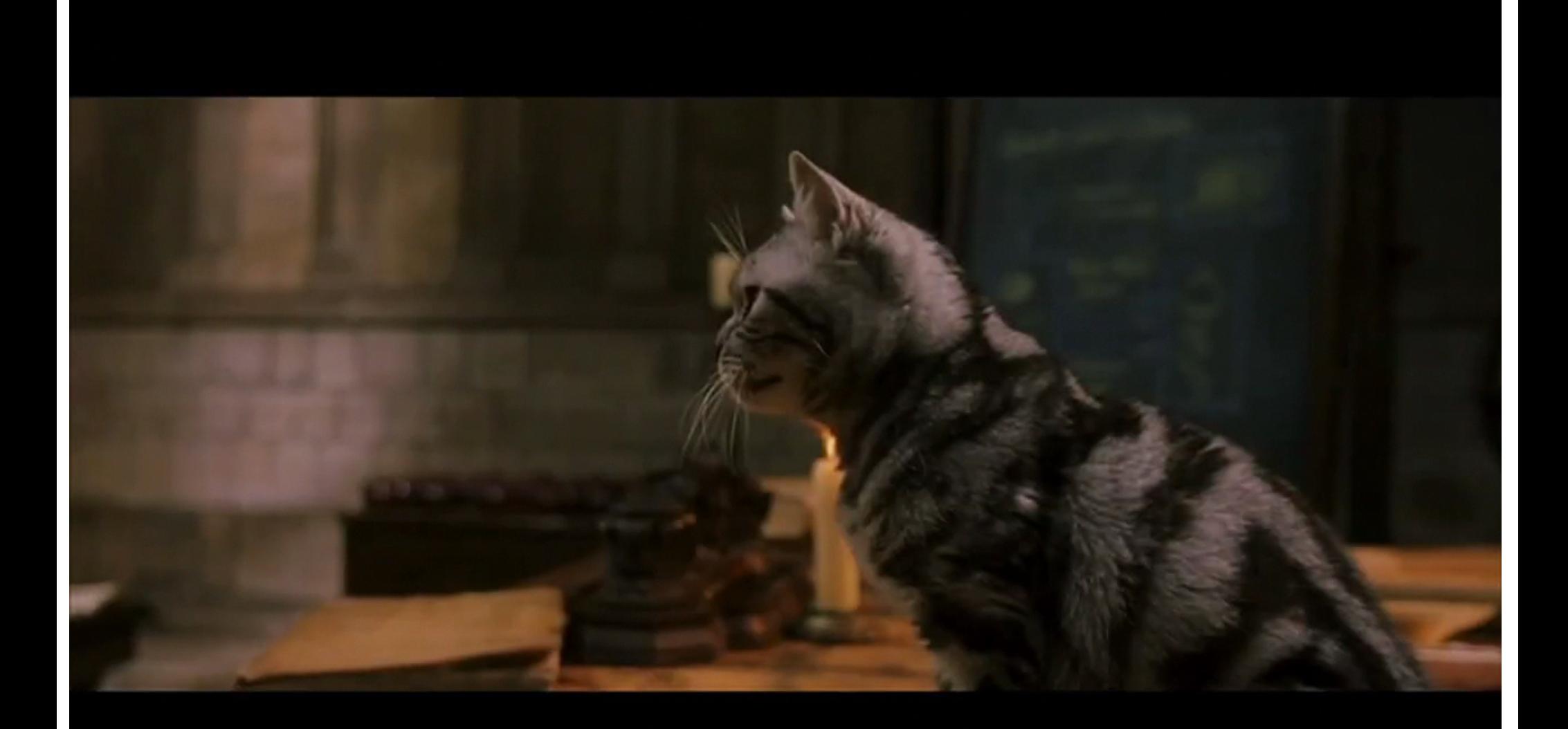

#### Harry Potter and the Sorcerer's Stone. *All rights reserved. Warner Bros Entertainment Inc.*

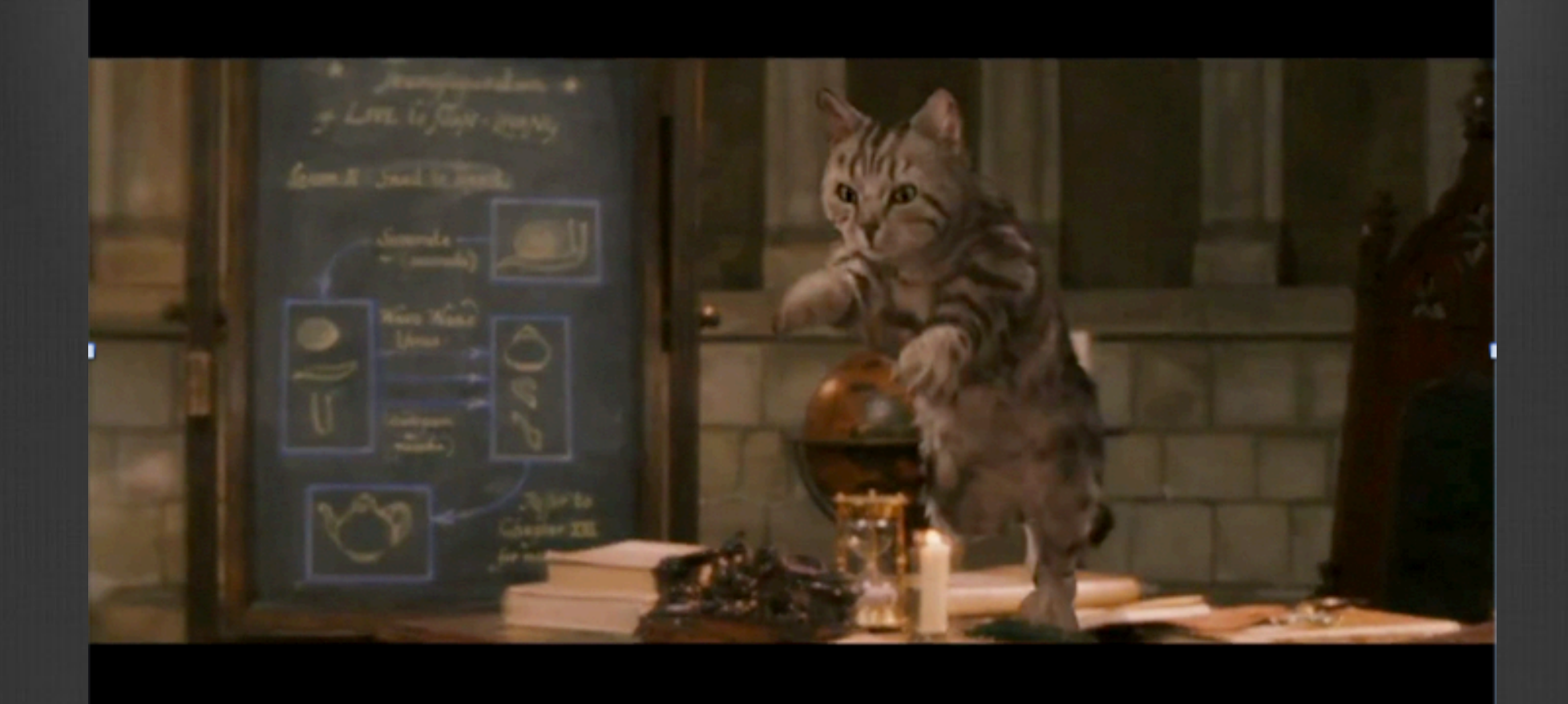

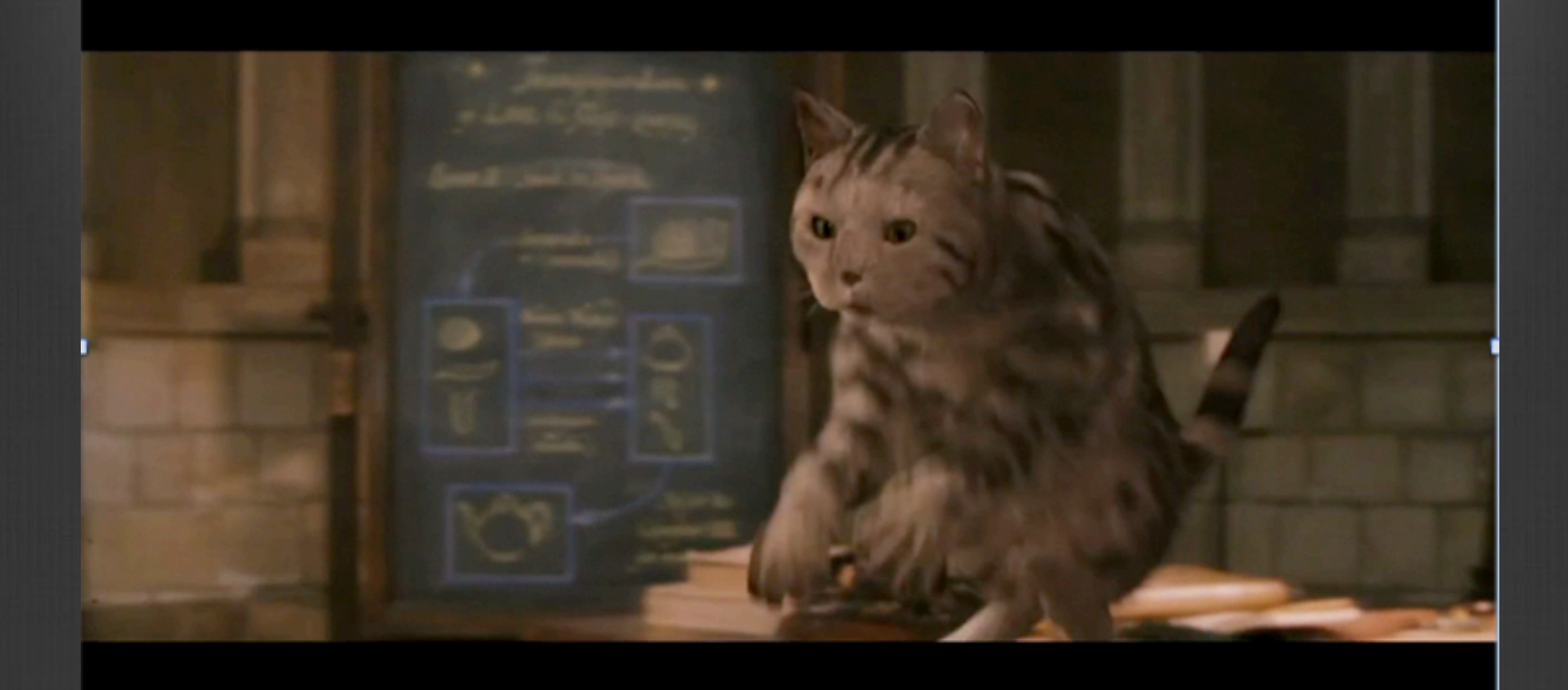

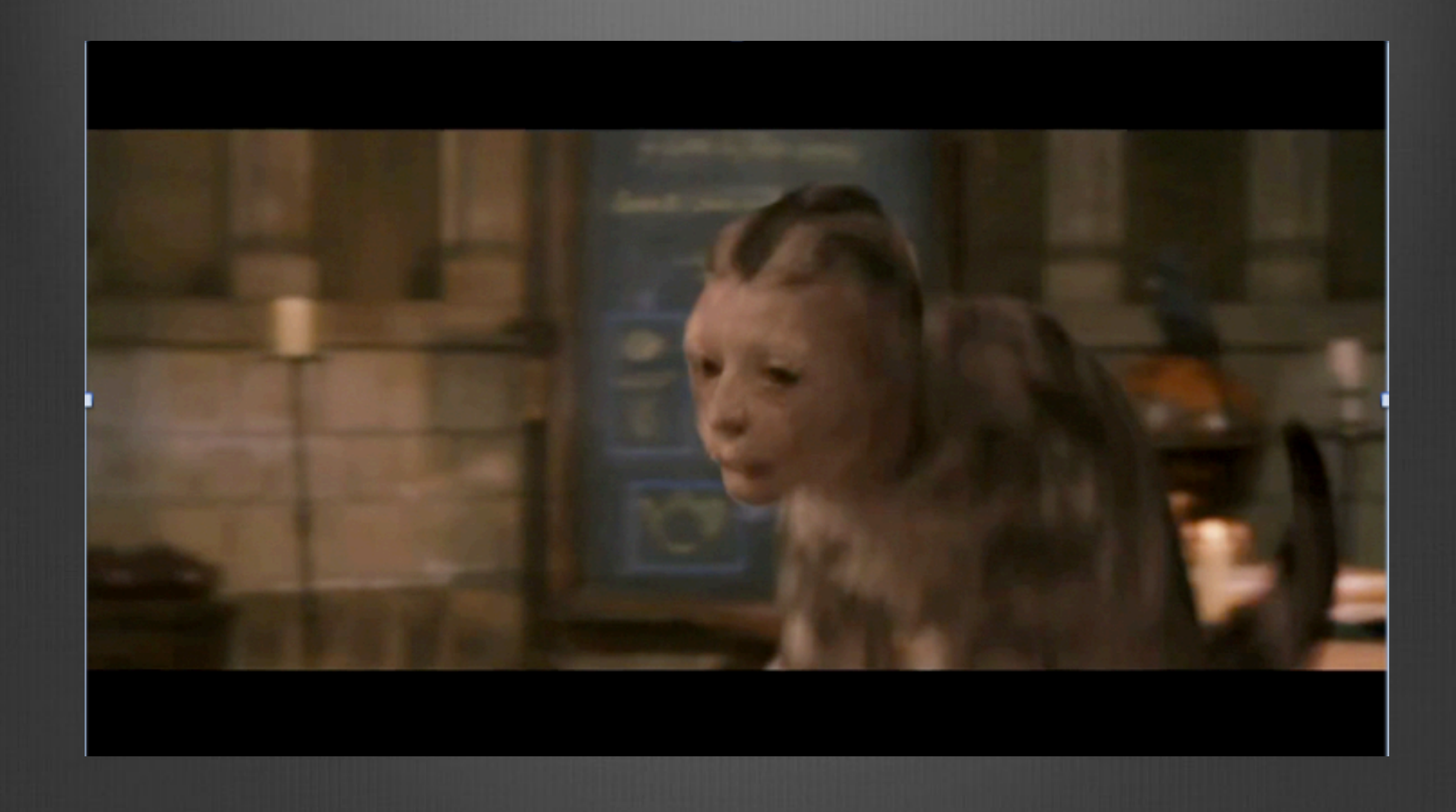

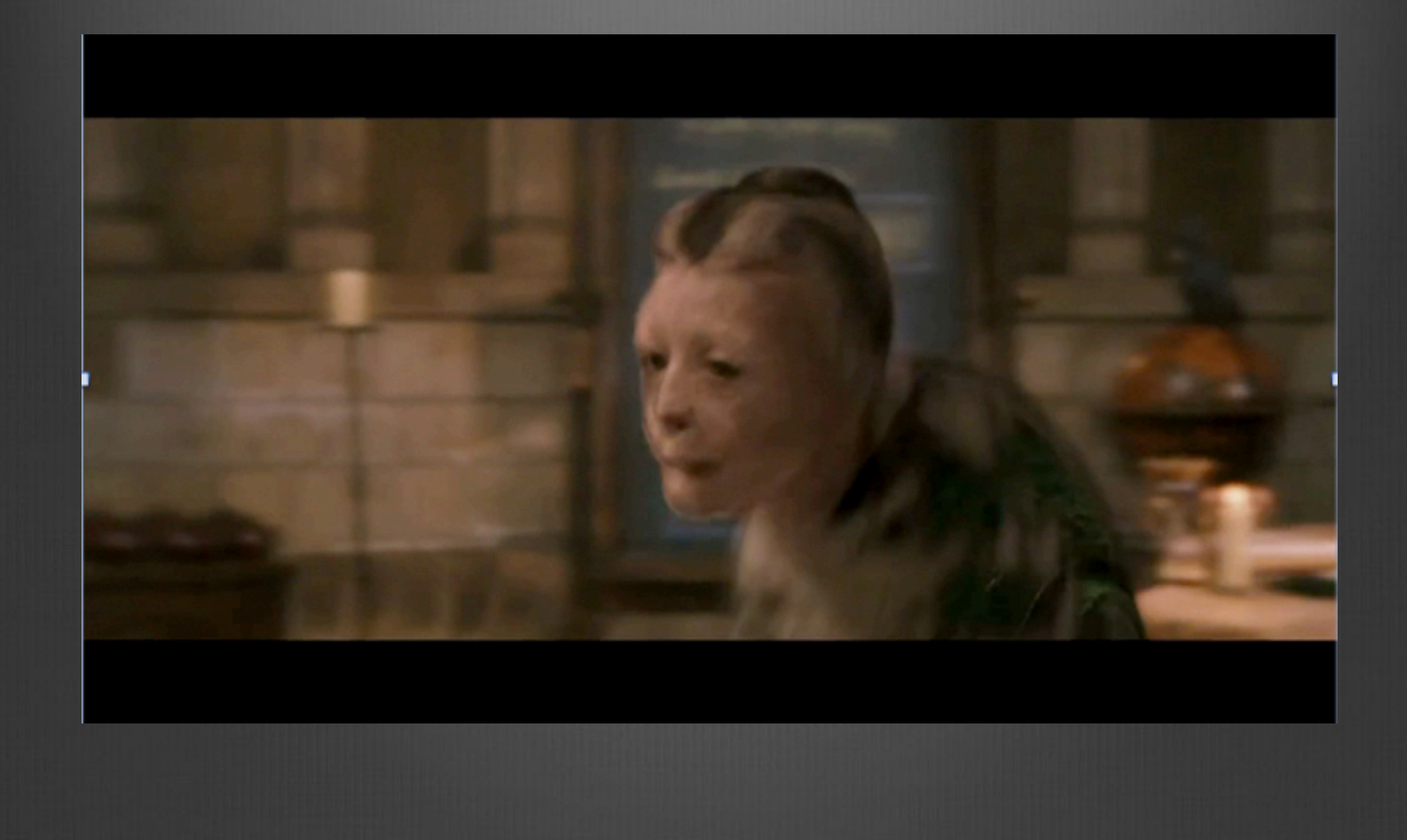

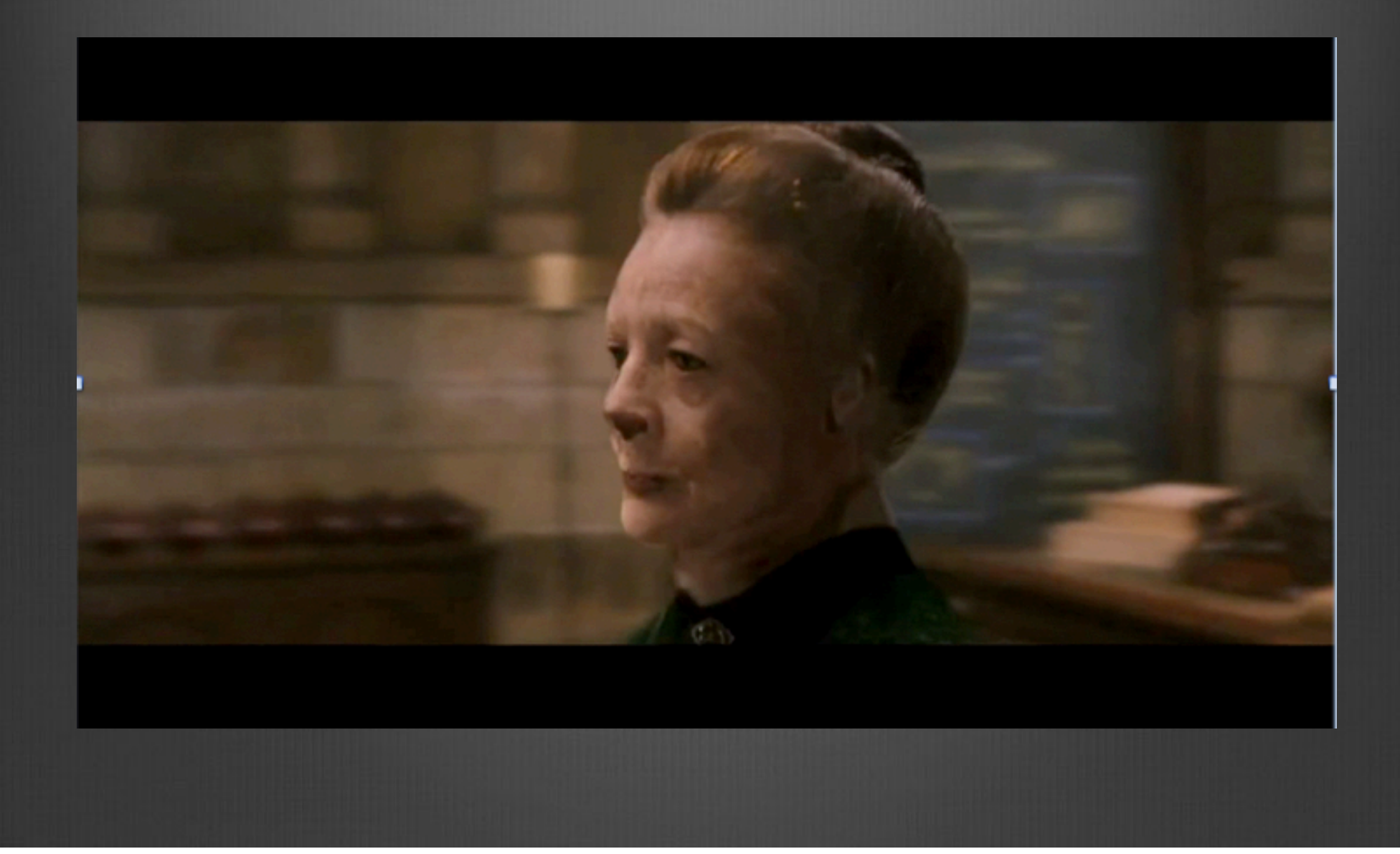

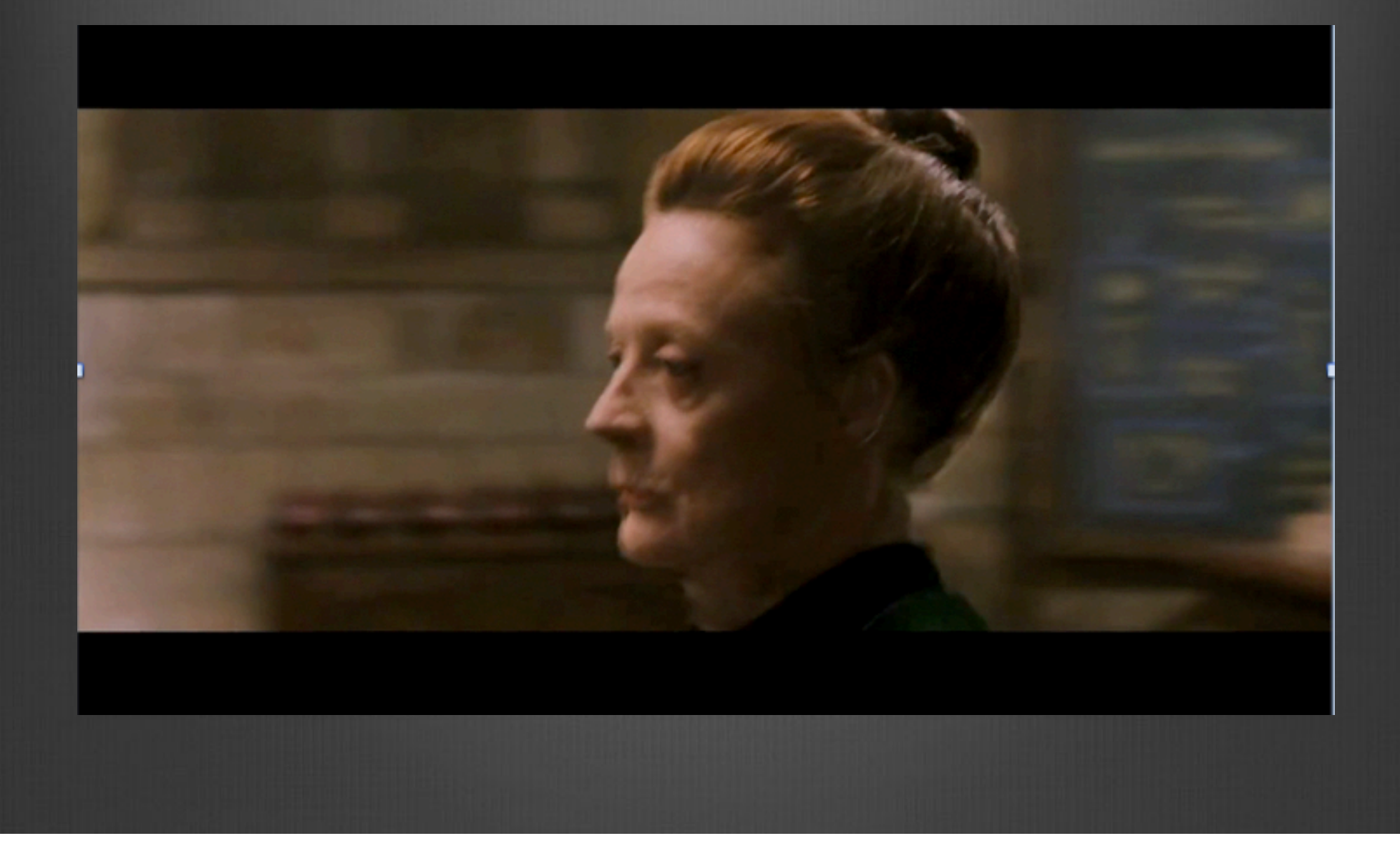

First Image

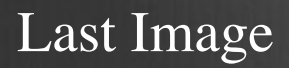

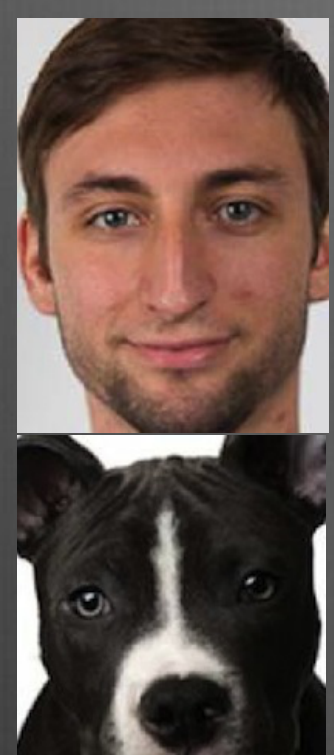

#### Transparency 0 50 %

#### First Image

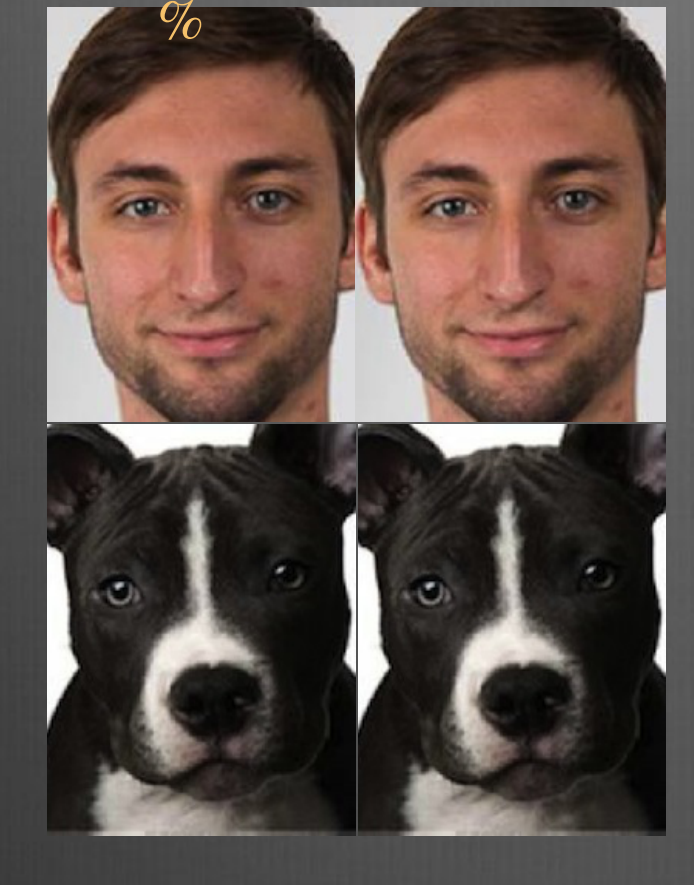

0

#### Last Image

#### Transparency 0 50 %

0

#### First Image

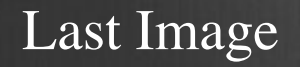

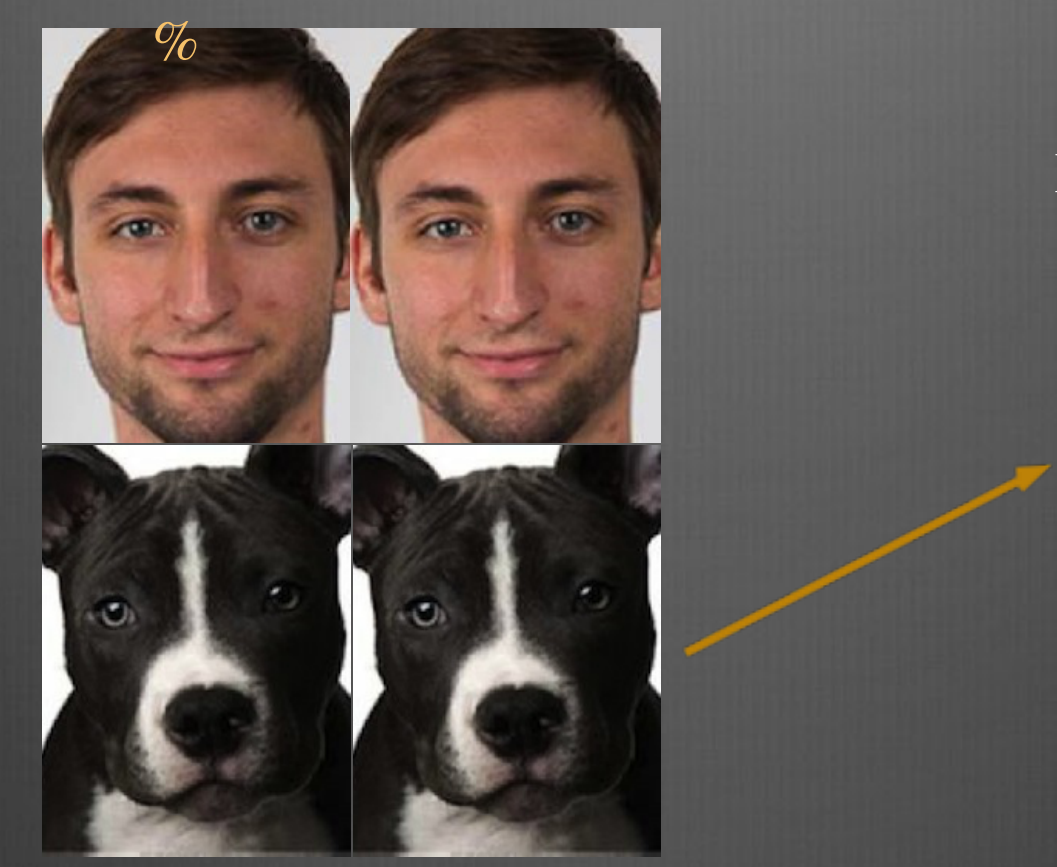

#### Middle Image

#### Transparency 0 50 %

0

#### First Image

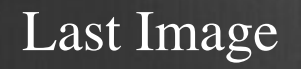

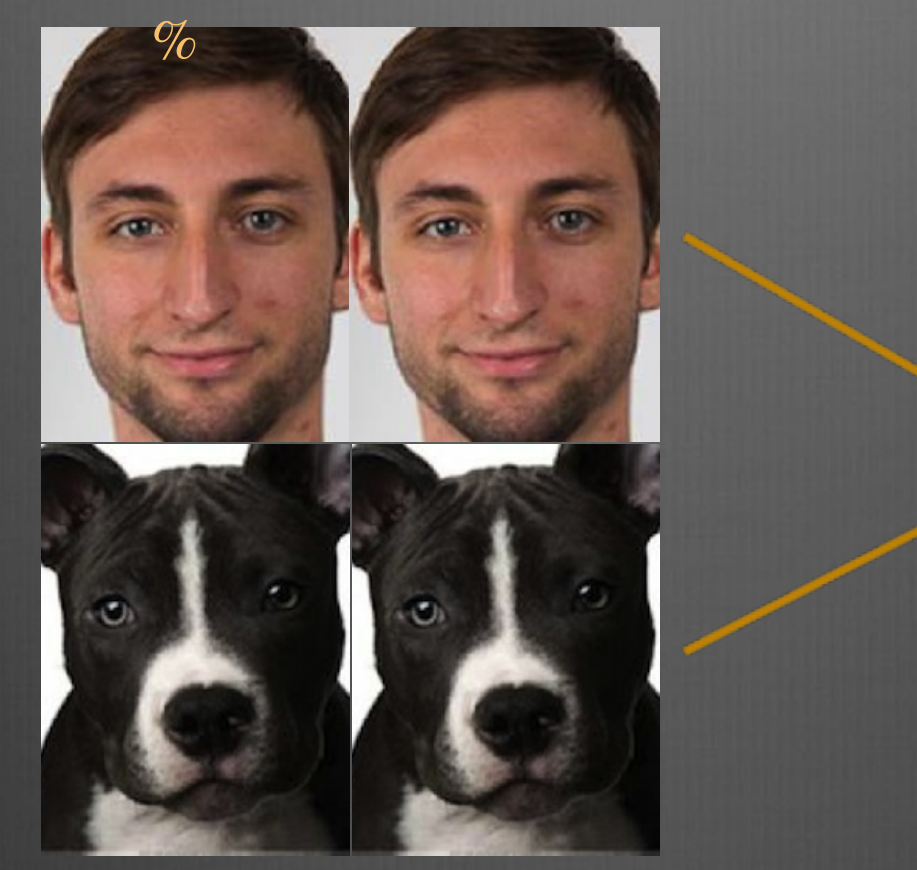

#### Middle Image

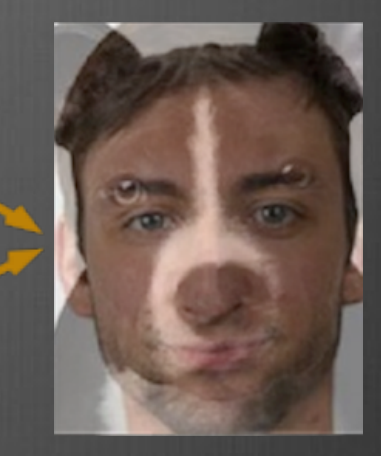

## What's Wrong with this Image?

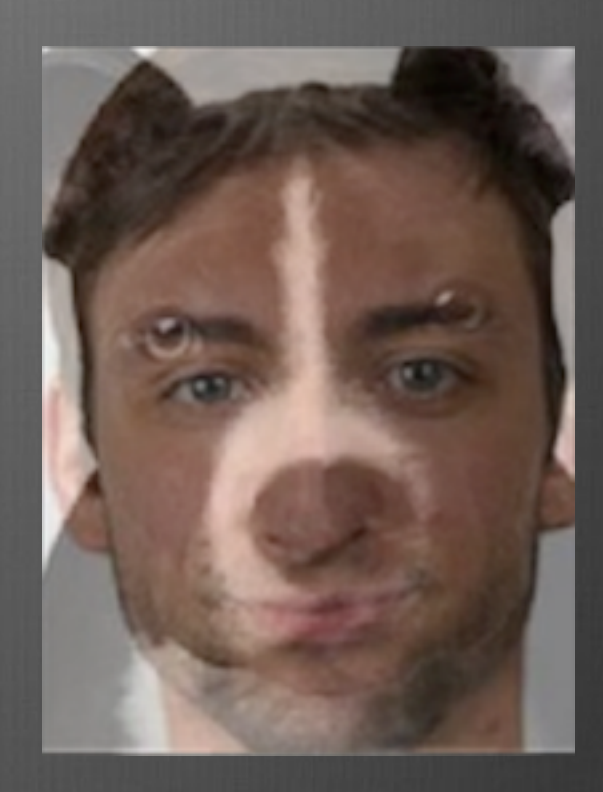

# What's Wrong with this Image?

#### **Problem**

Many features don't match

- Eyes
- Chin
- Mouth
- Nose
- Eyebrows

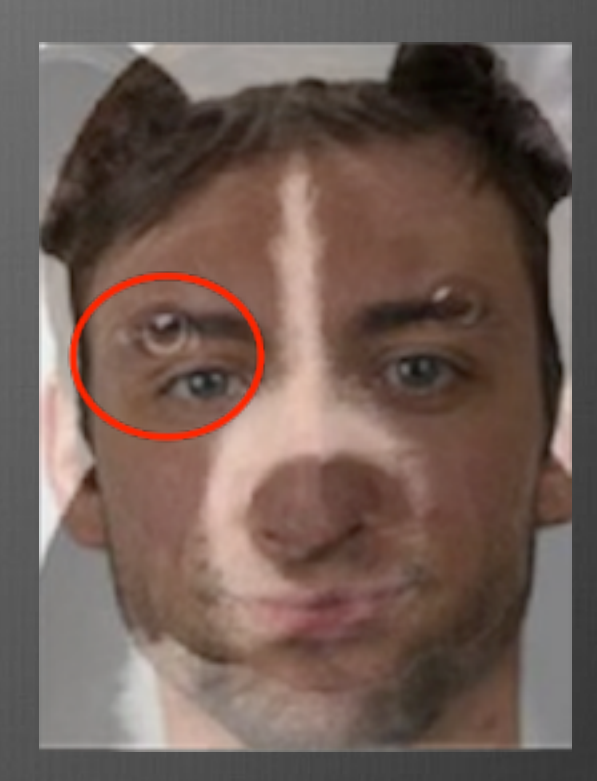

# What's Wrong with this Image?

#### **Problem**

Many features don't match

- Eyes
- Chin
- Mouth
- Nose
	- Eyebrows

#### **Approach**

- Specify features of interest

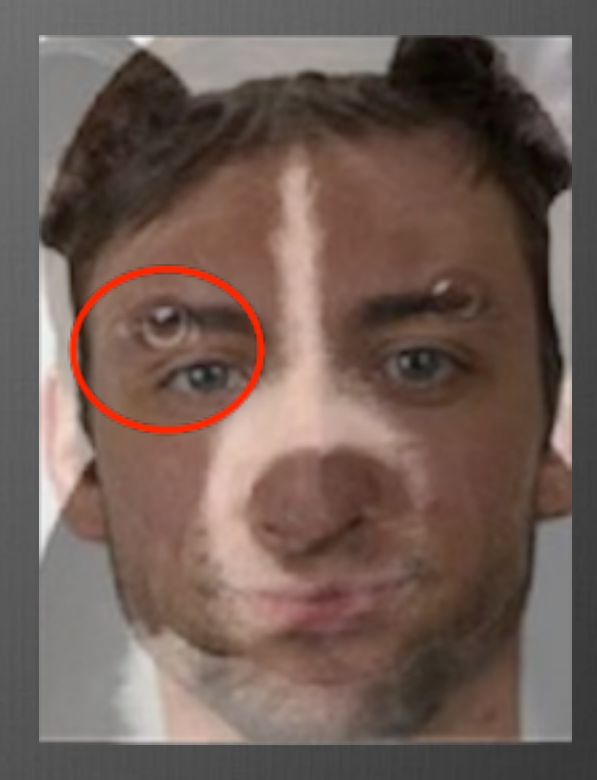

•**Warping** changes the shape of an image

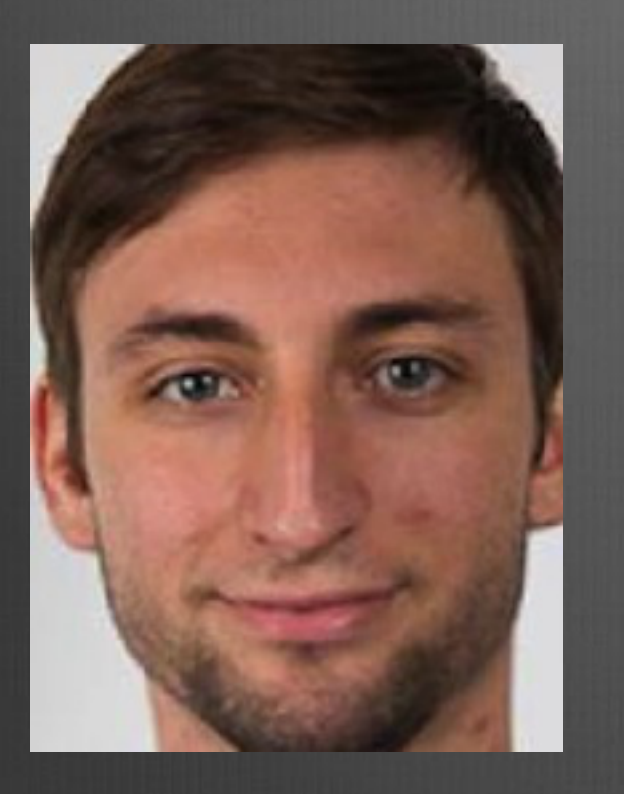

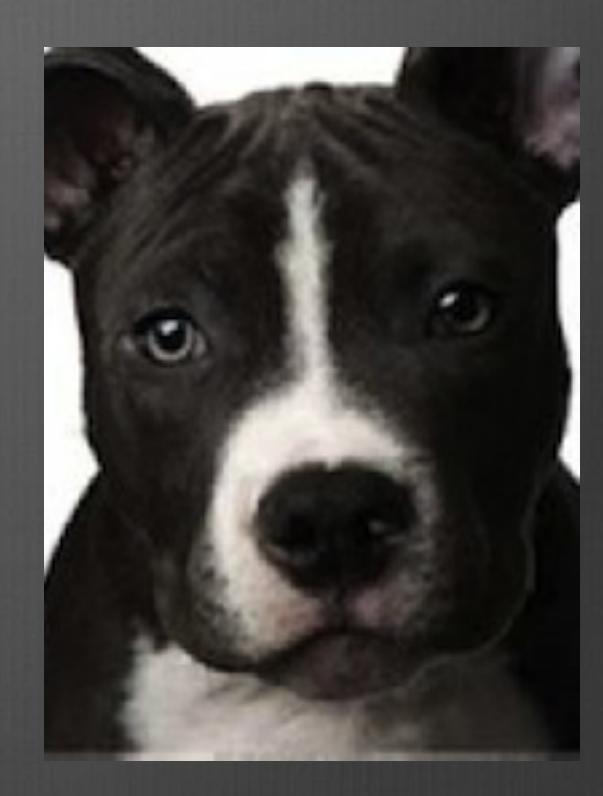

- •**Warping** changes the shape of an image
- •Provide important line segments

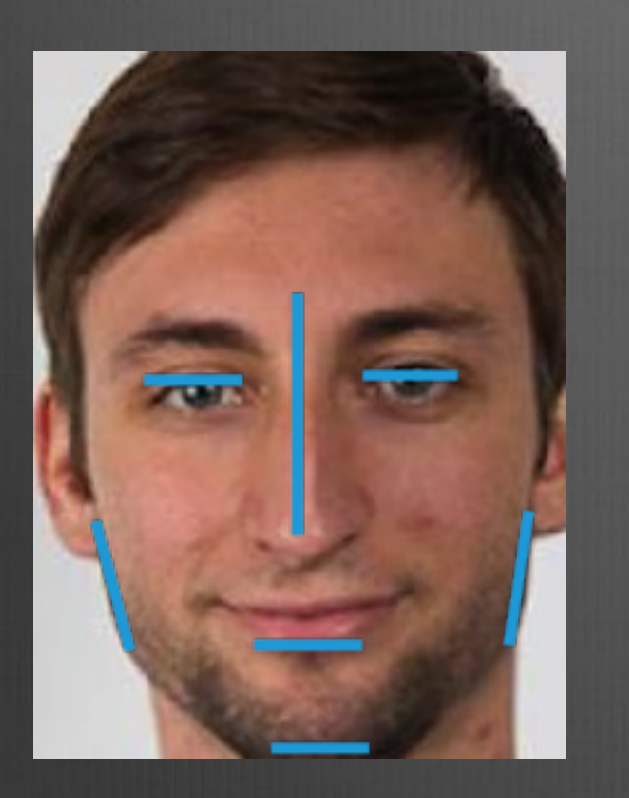

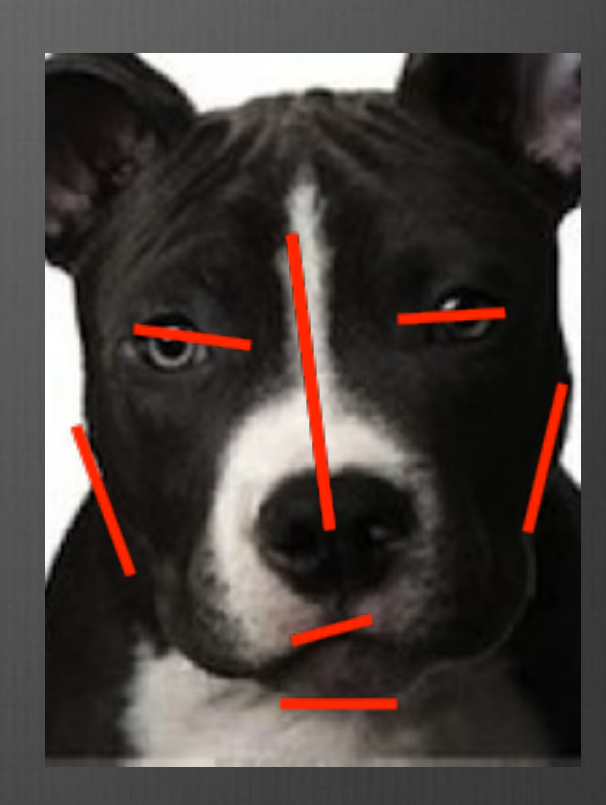

- •**Warping** changes the shape of an image
- •Provide important line segments

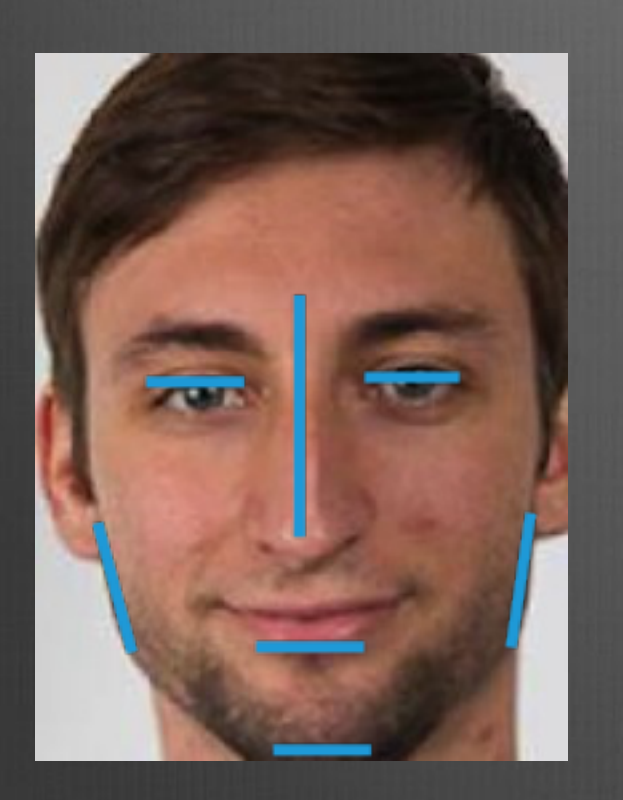

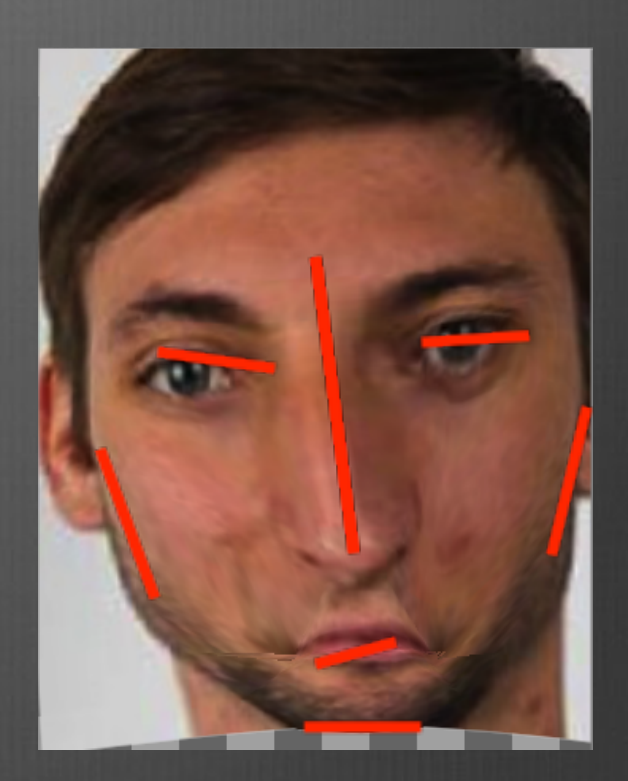

- •**Warping** changes the shape of an image
- •Provide important line segments

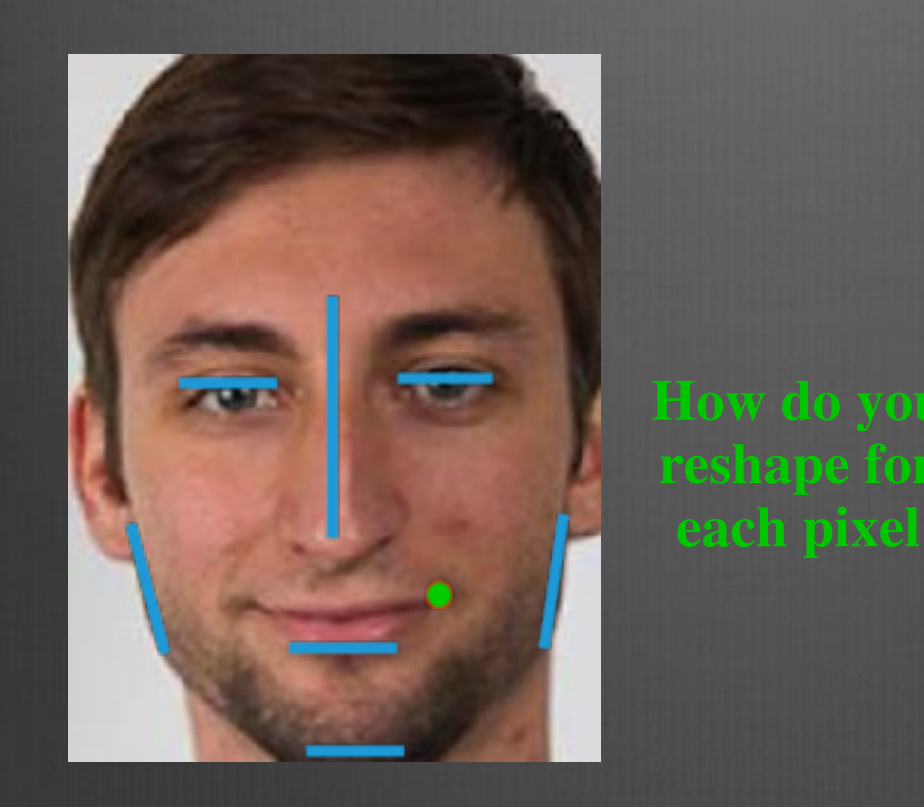

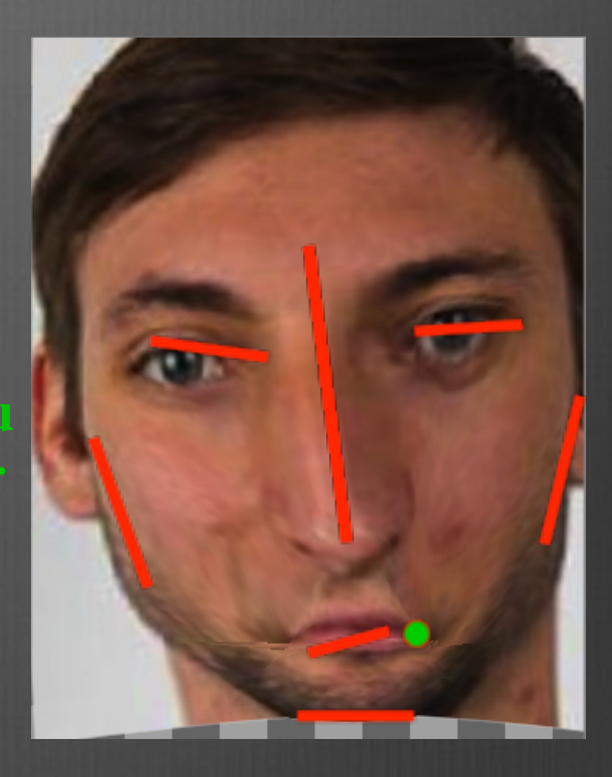

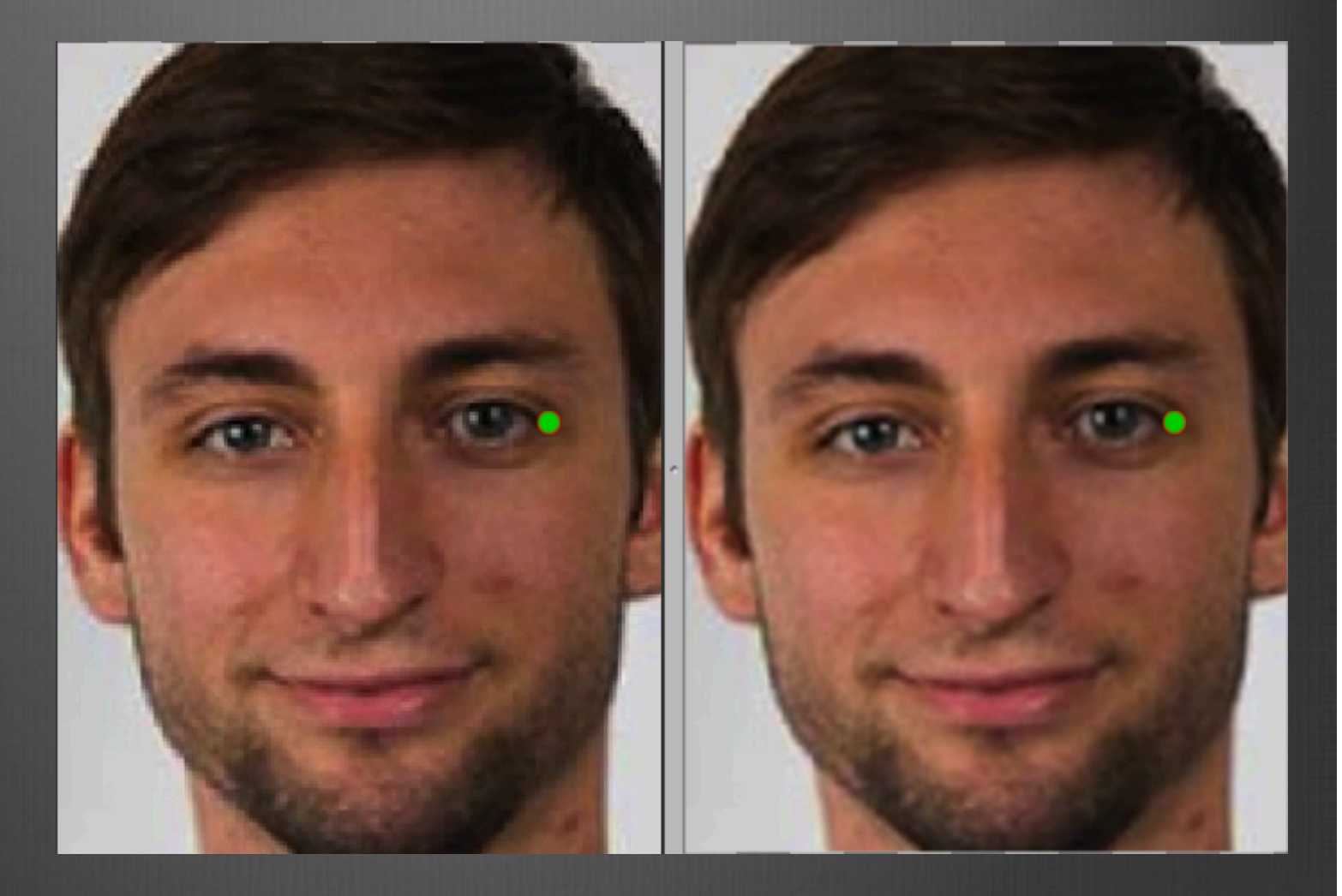

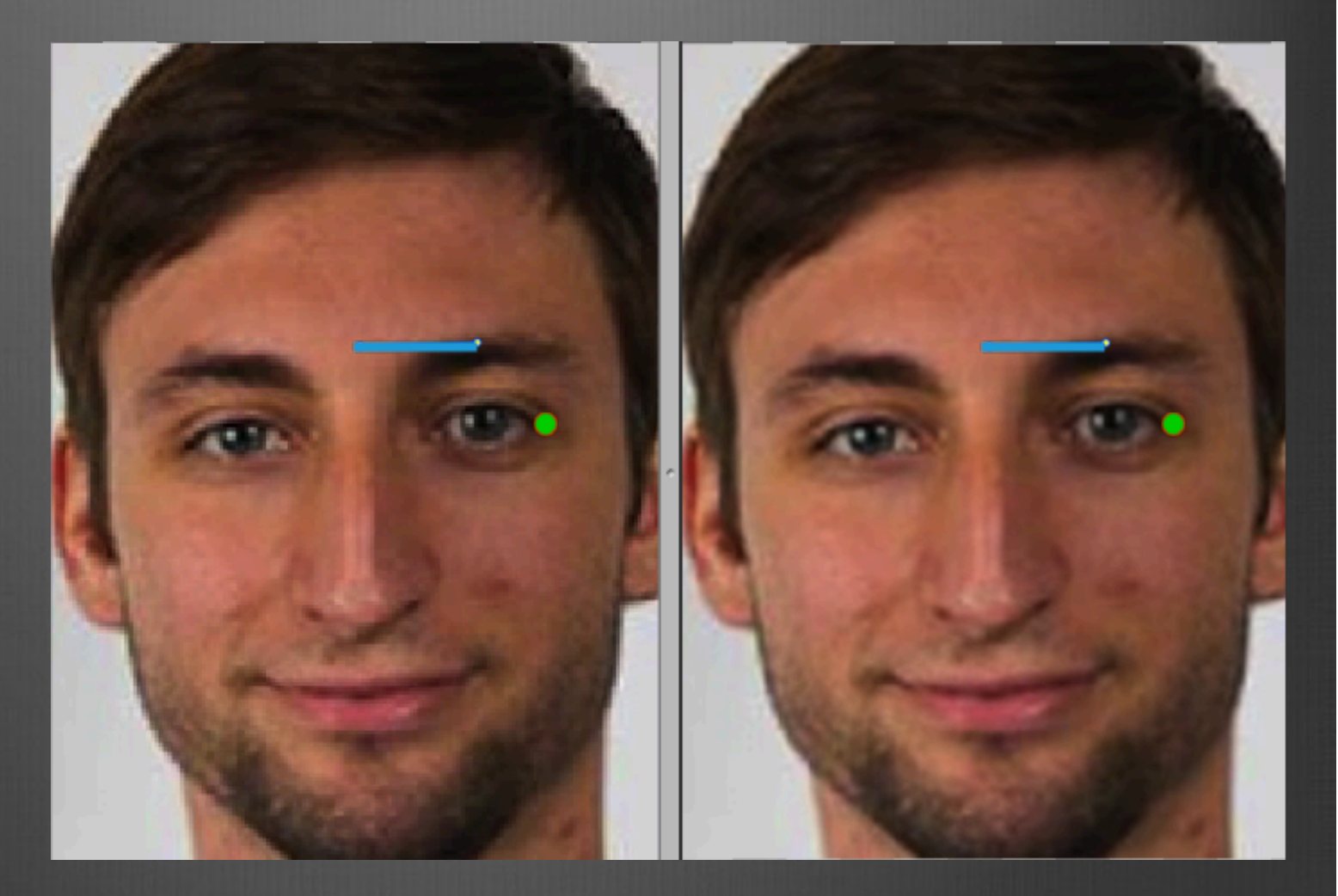

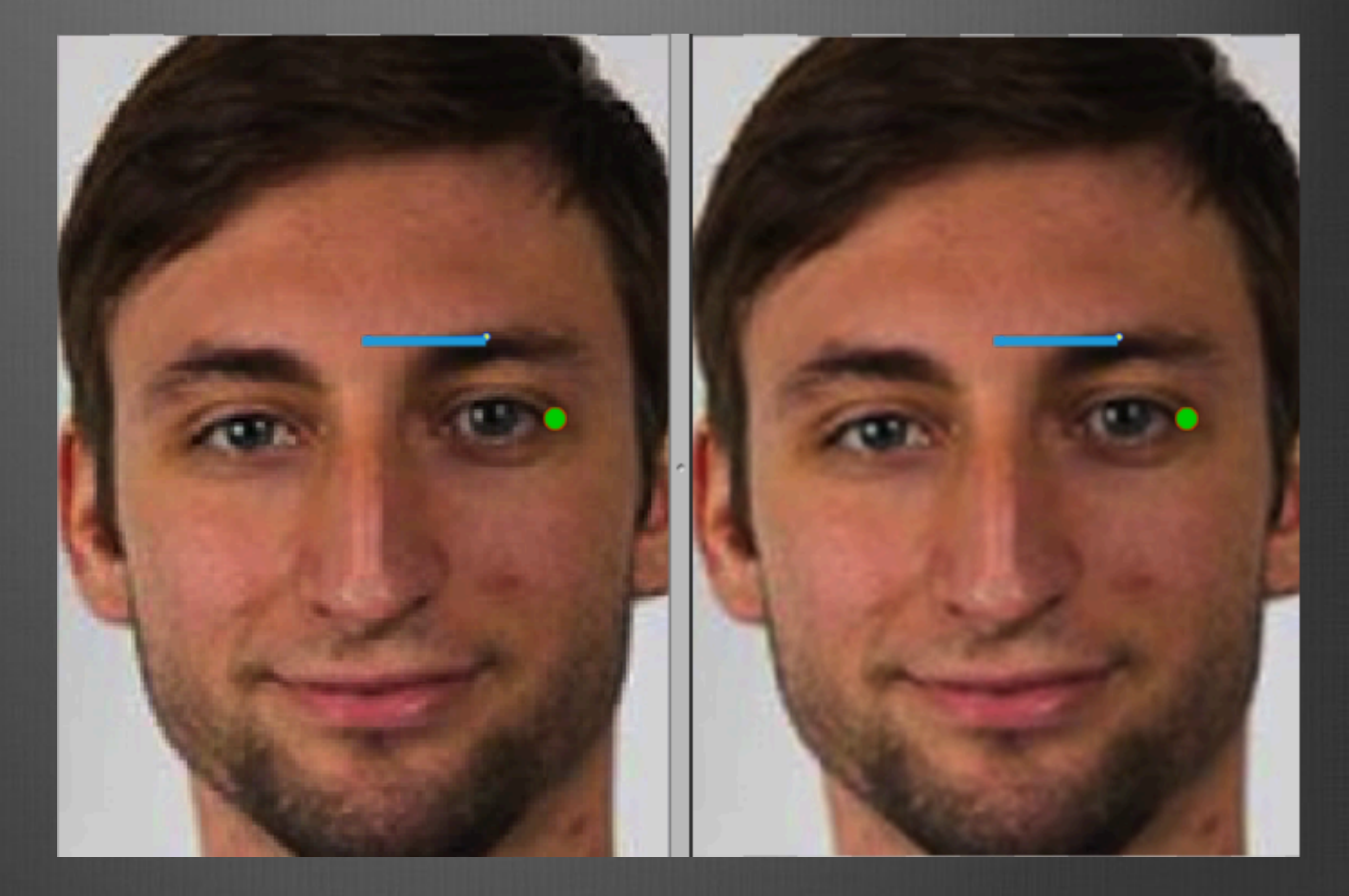

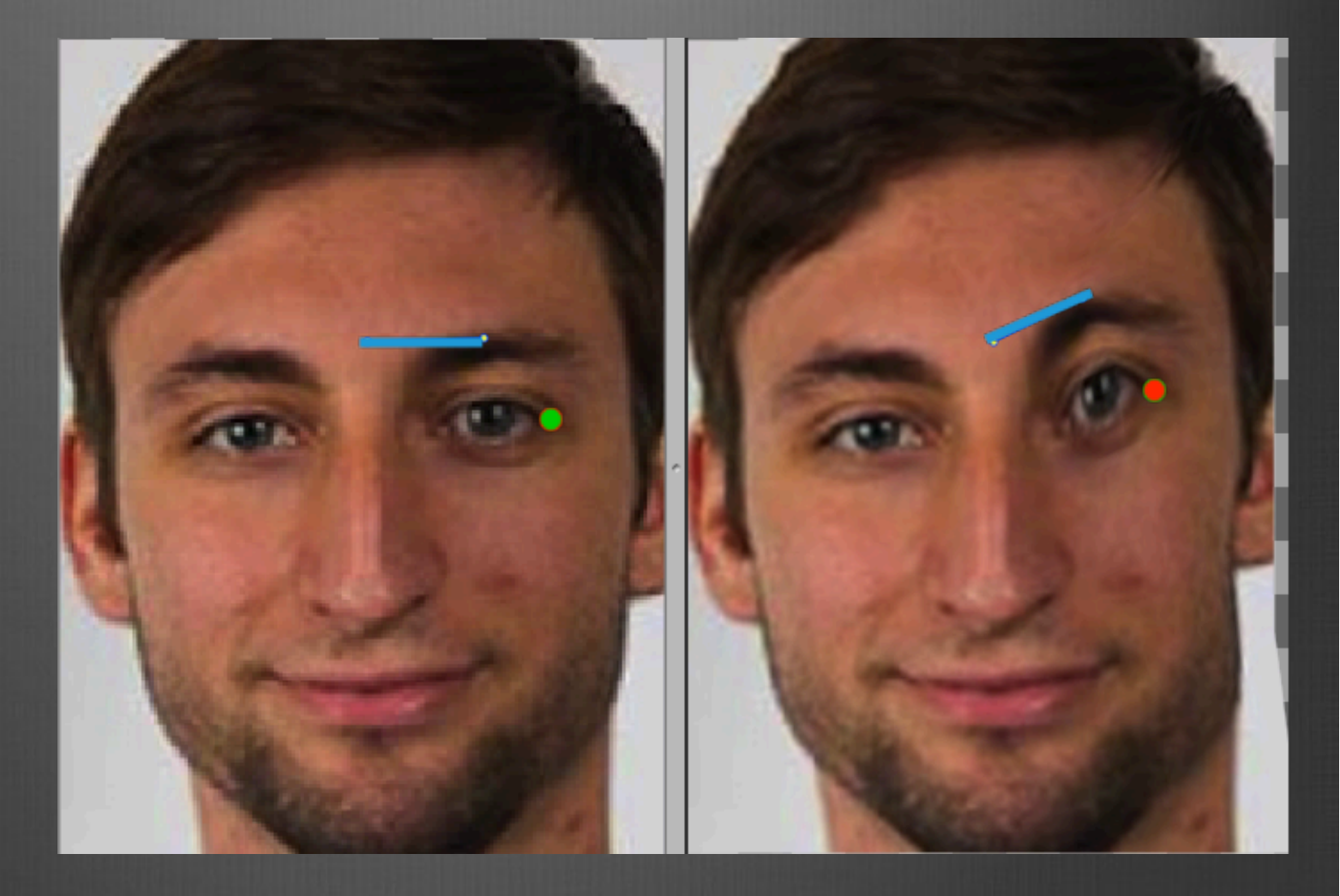

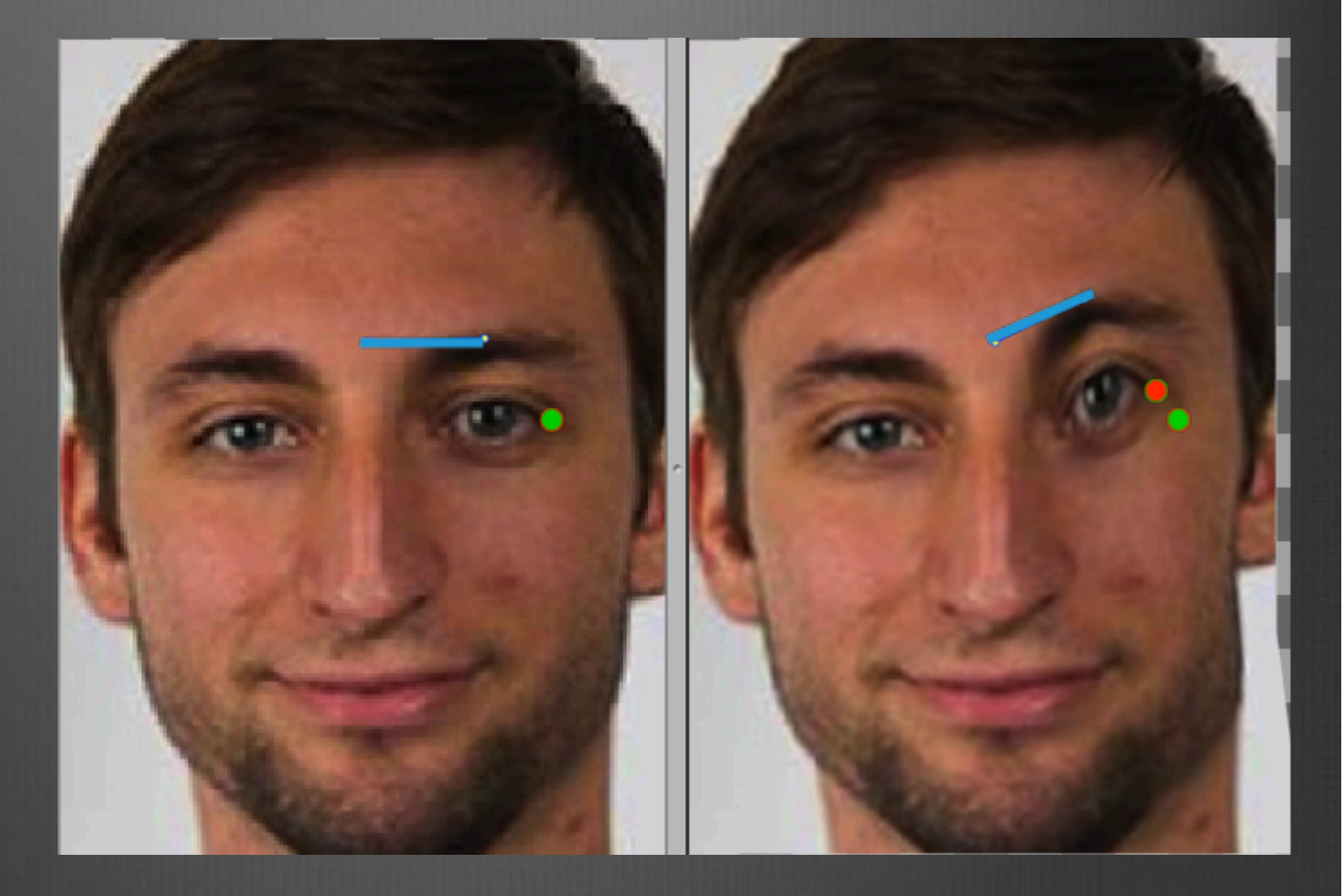

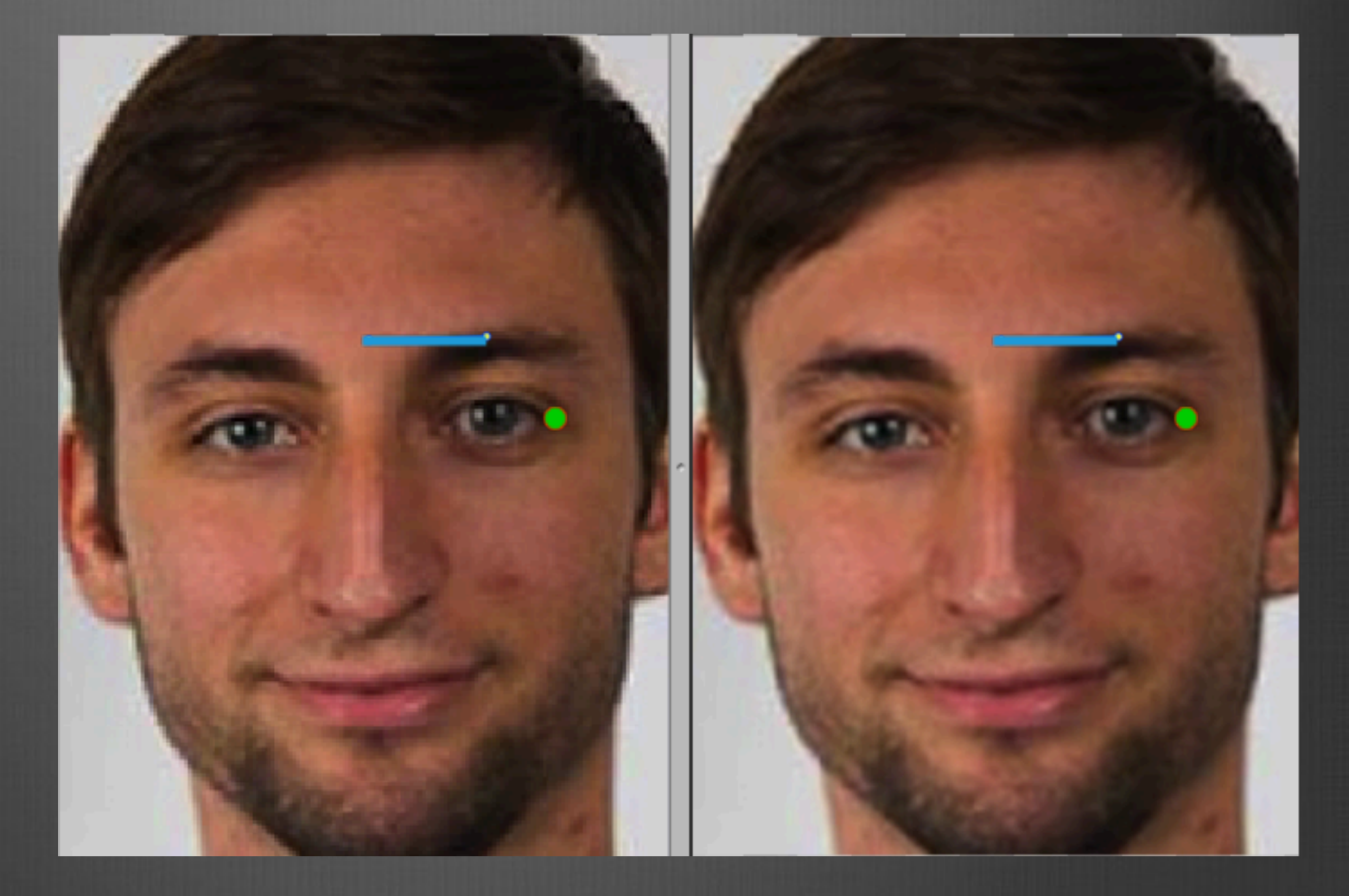

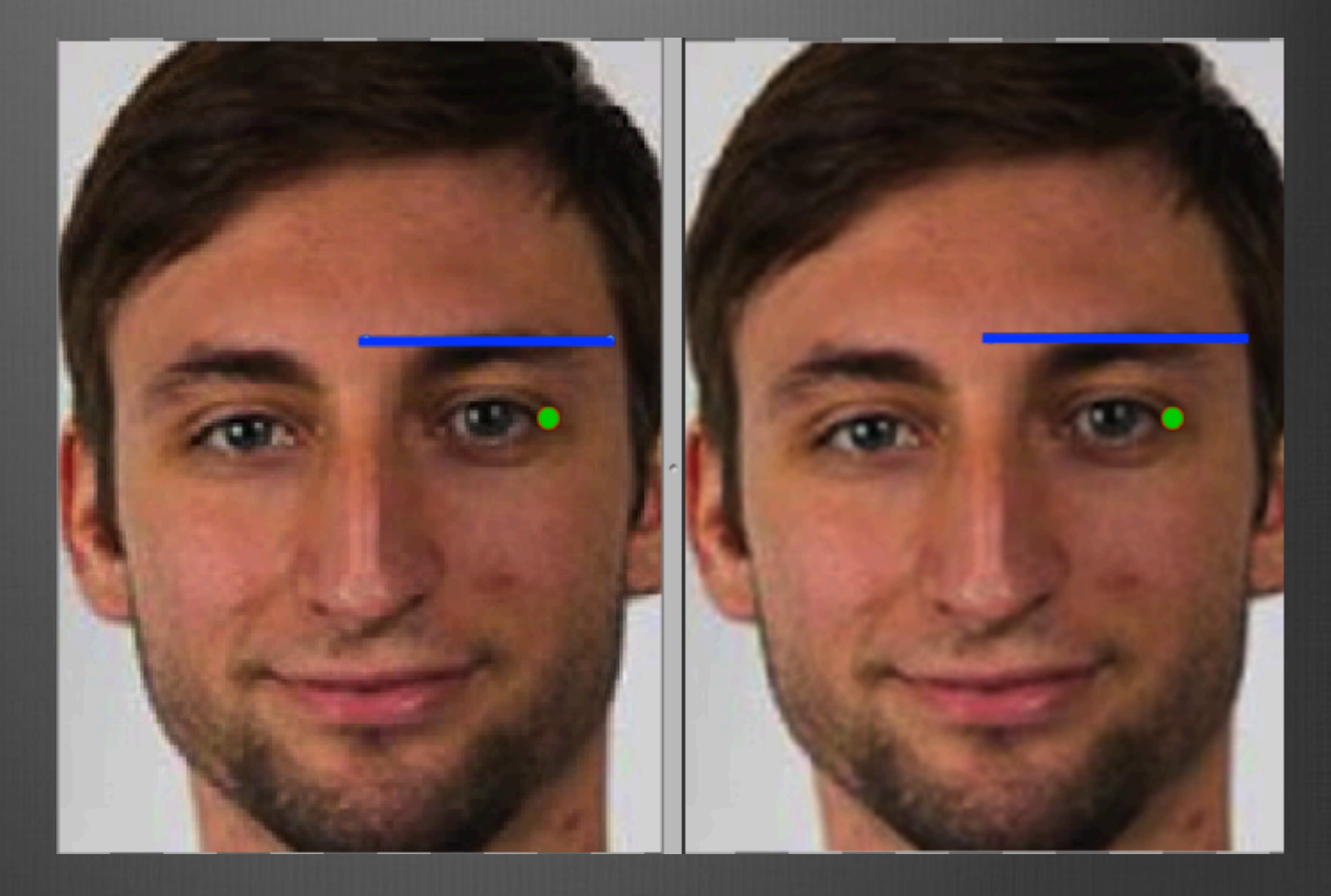

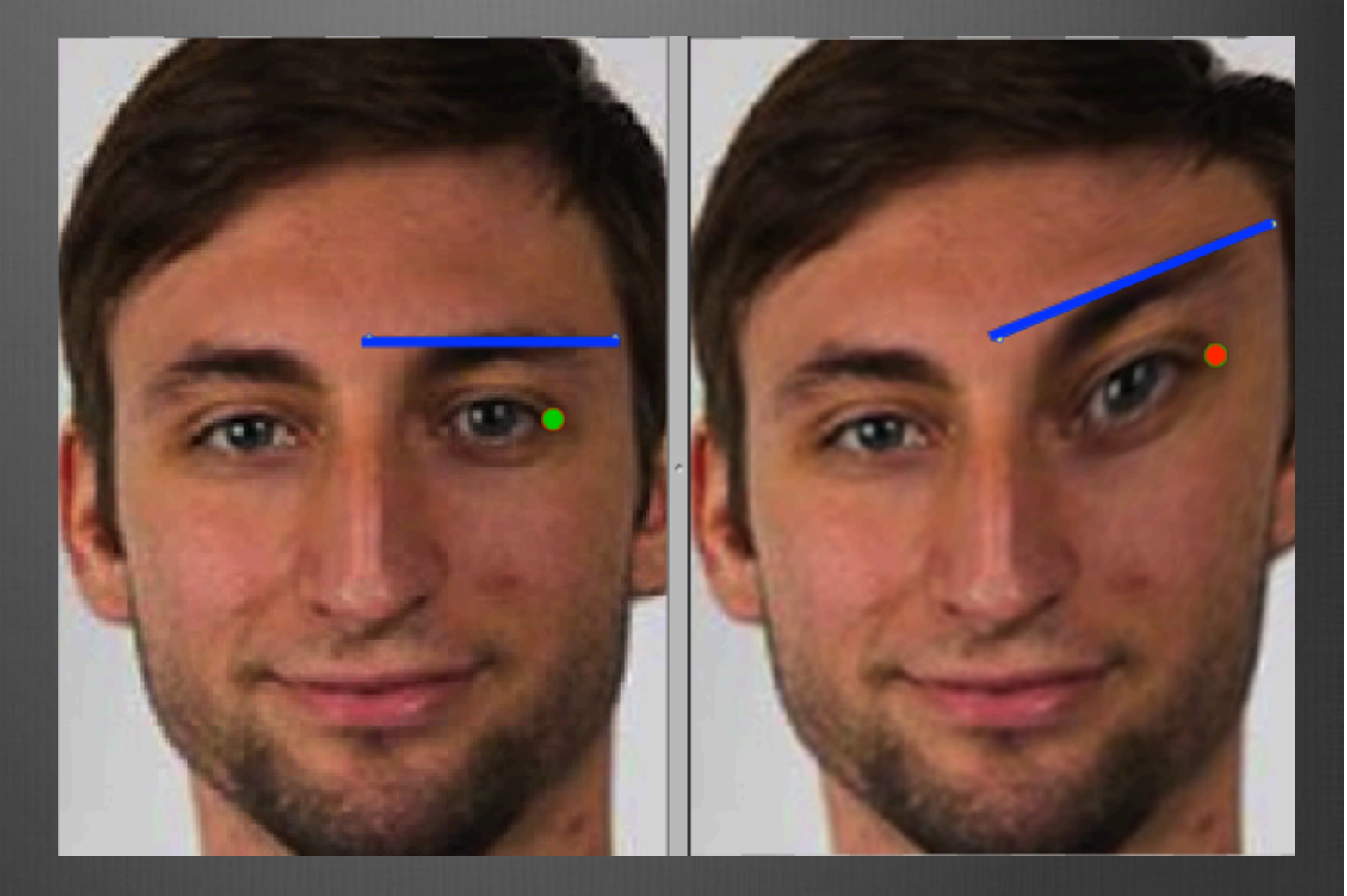

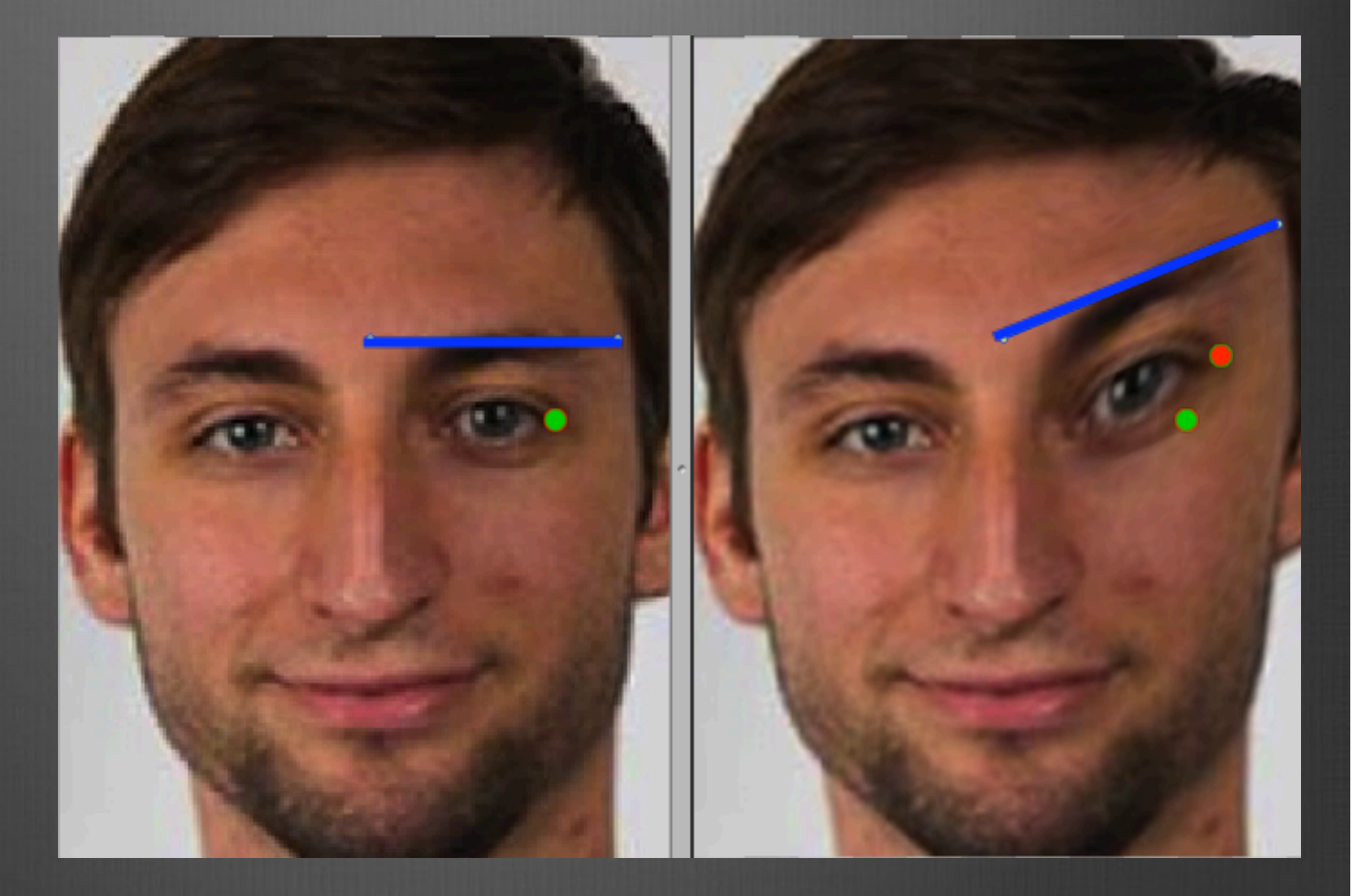

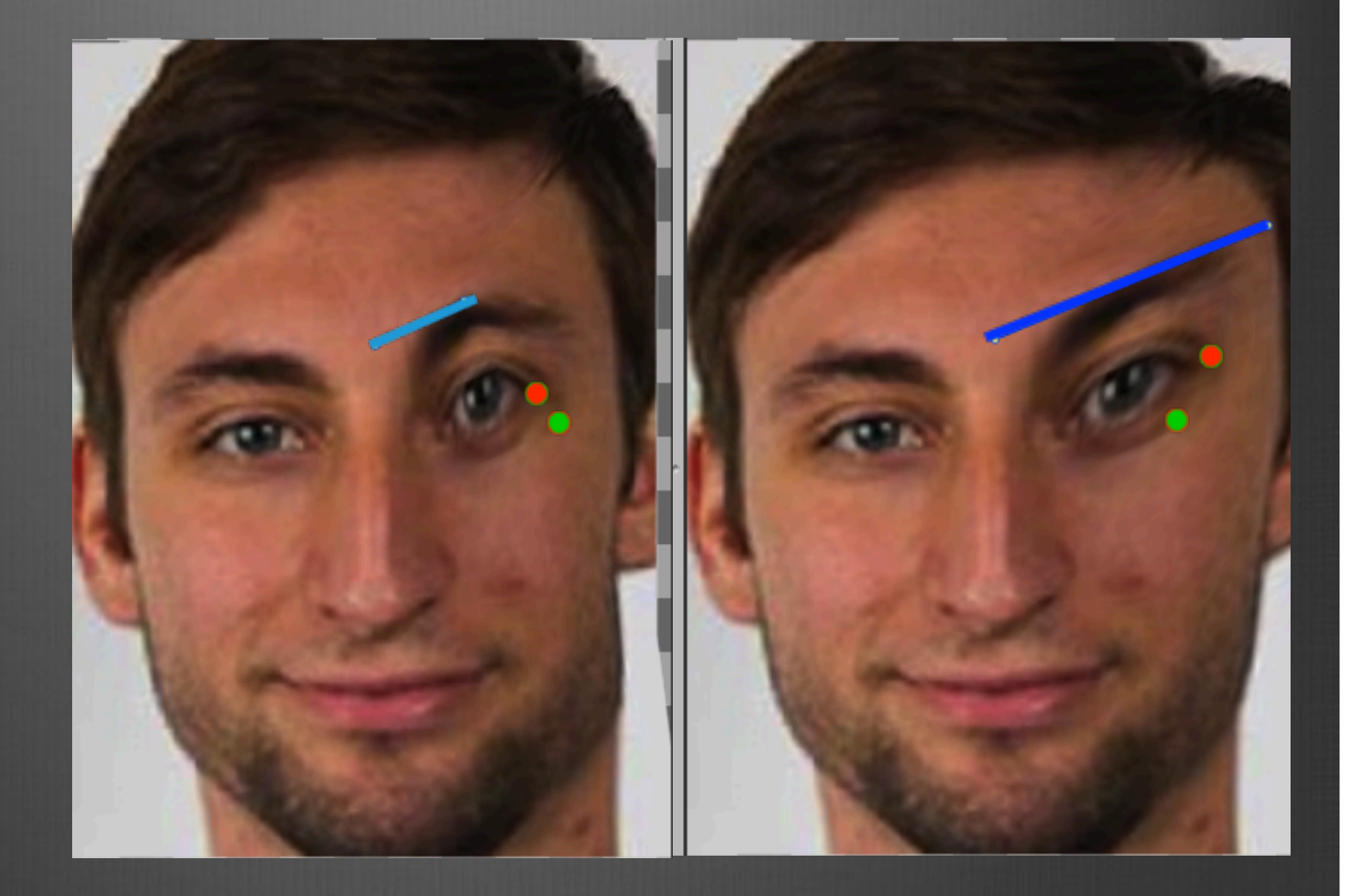

Pretend That... Image = Rubber Line = Metal Rod

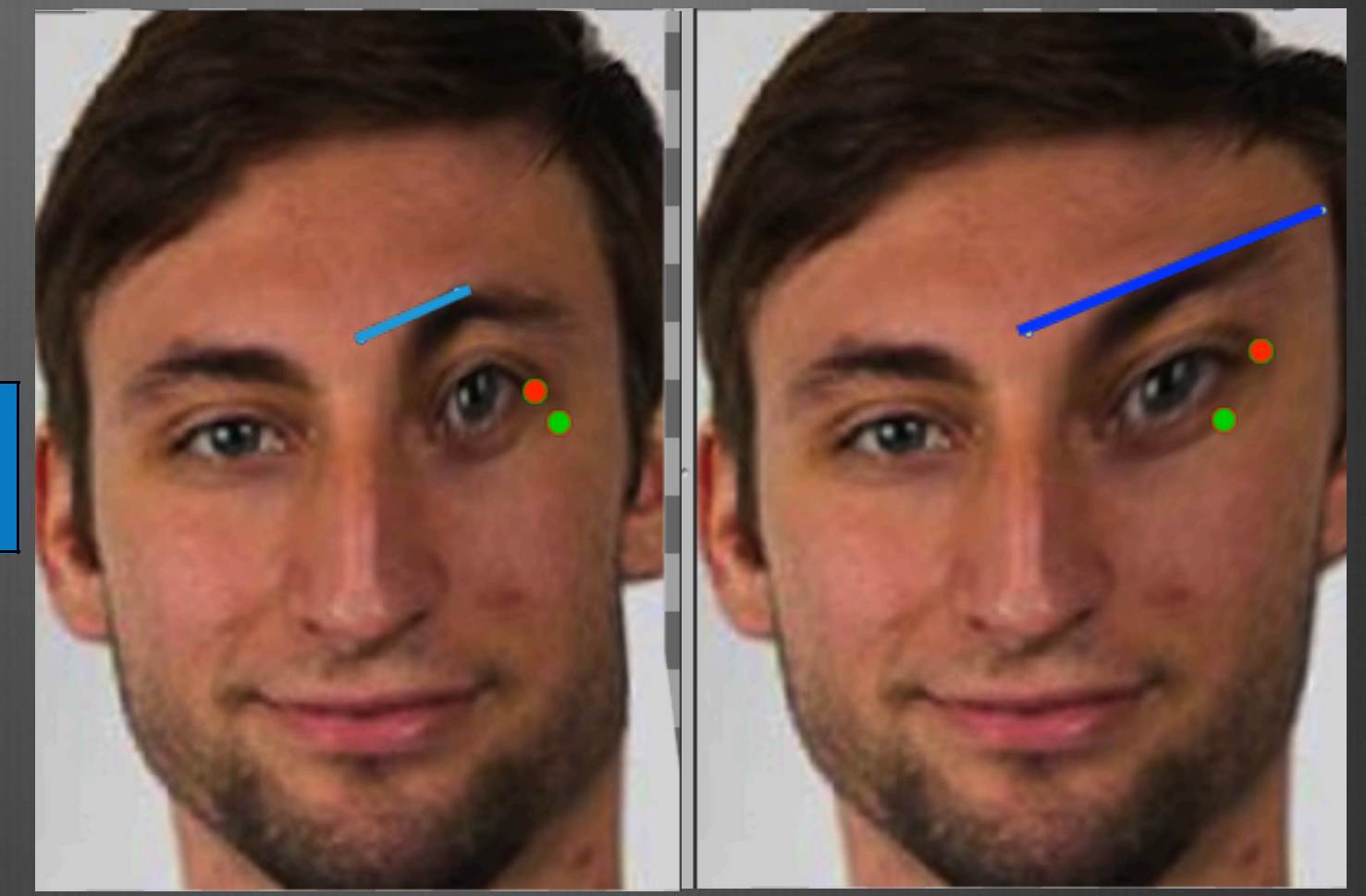

Pretend That... Image = Rubber Line = Metal Rod

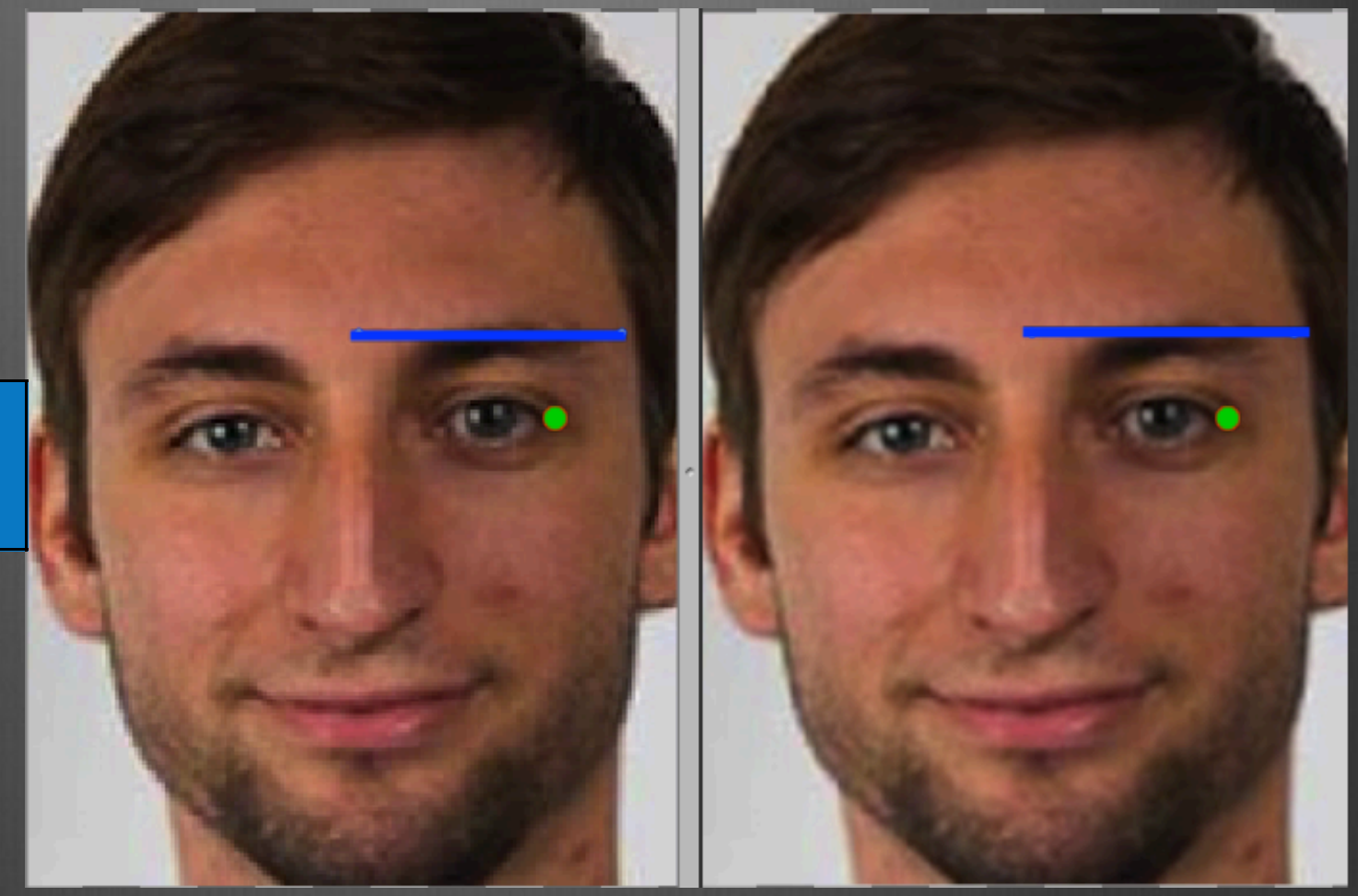

Pretend That... Image = Rubber Line = Metal Rod

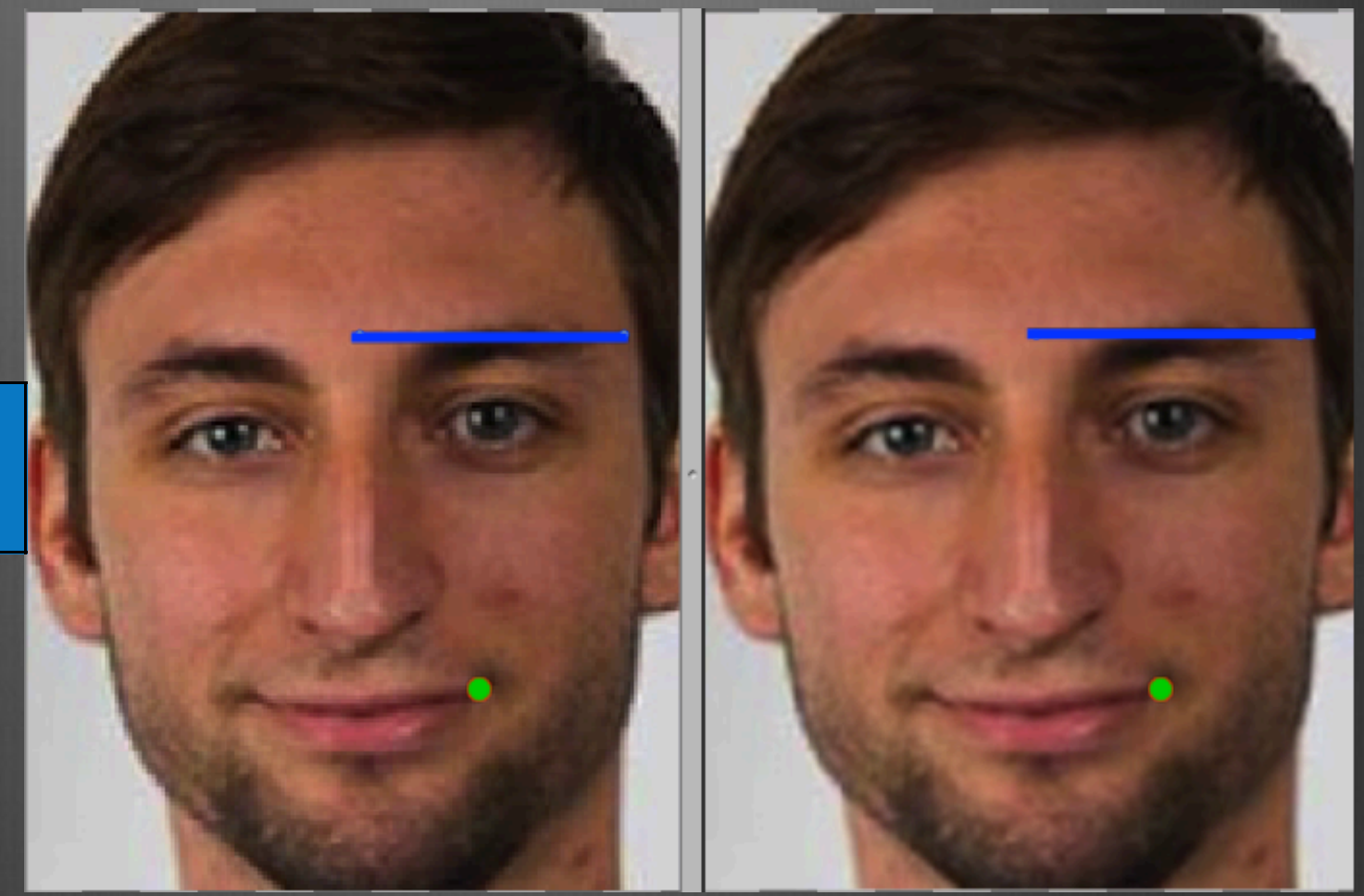

Pretend That... Image = Rubber Line = Metal Rod

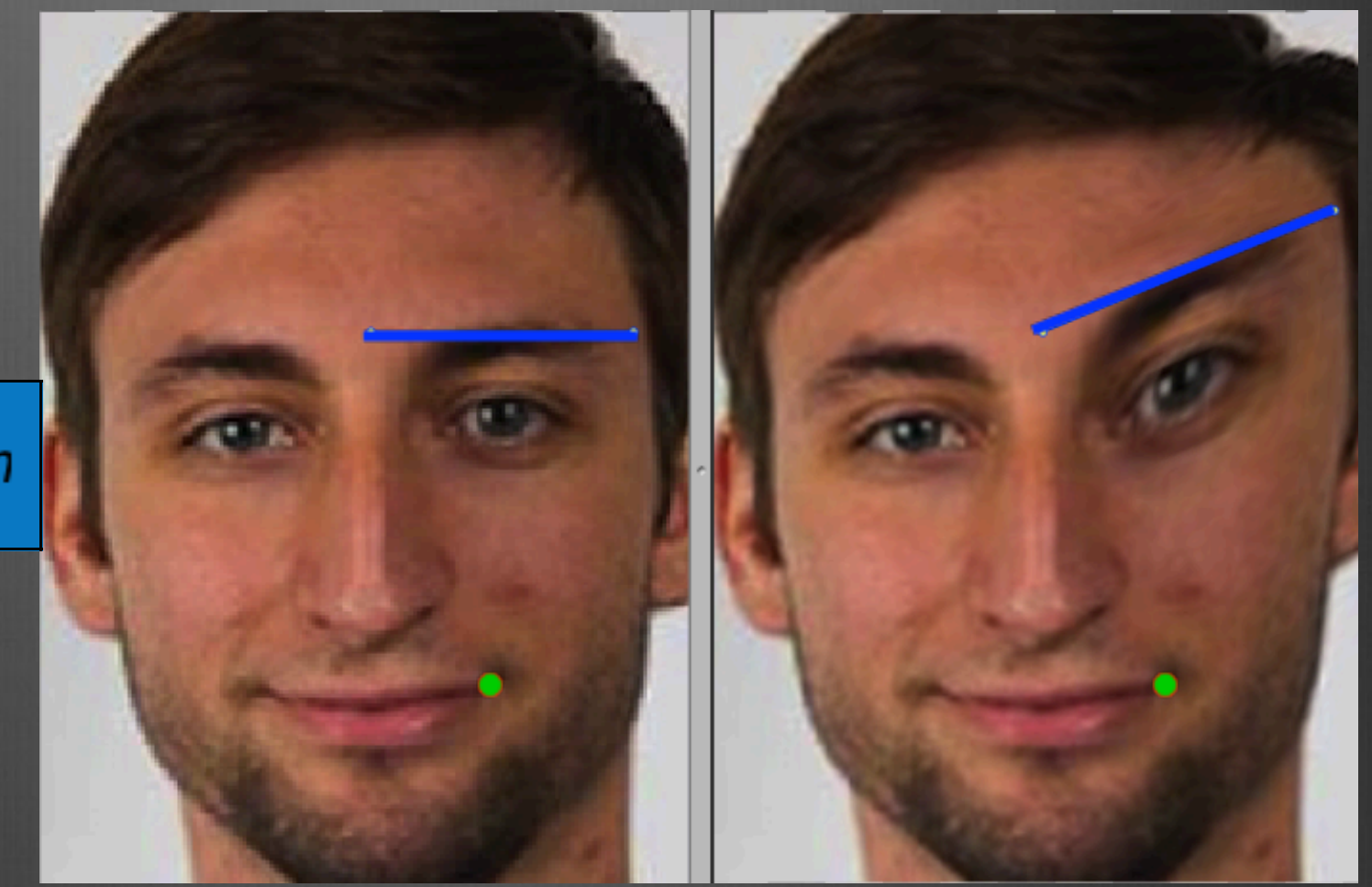

Pretend That... Image = Rubber Line = Metal Rod

> line effecton pixel

> > $\frac{d}{dx}$

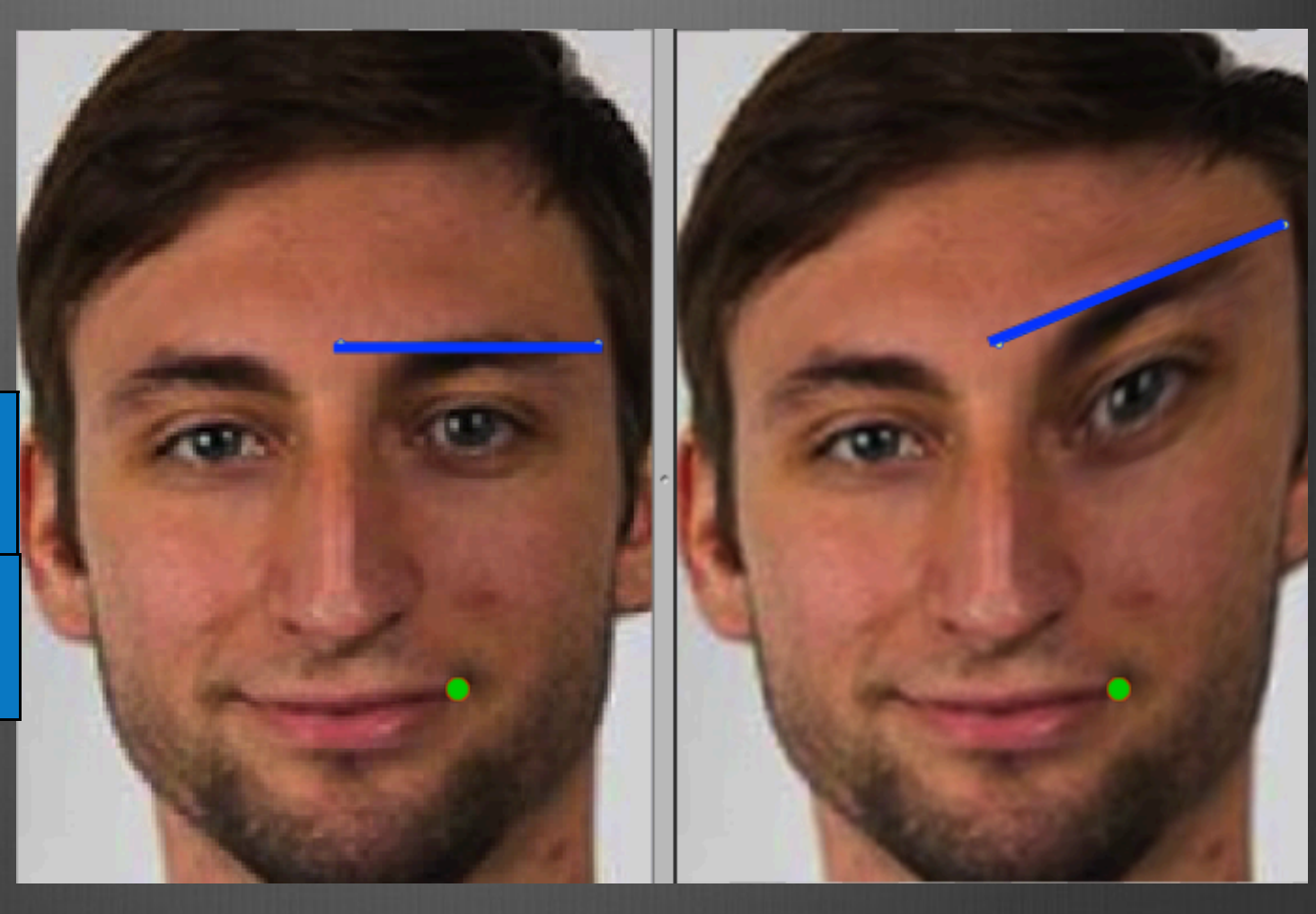

Pretend That... Image = Rubber Line = Metal Rodline effect on pixel $\propto \frac{1}{dist}$  $weight = \left(\frac{length^{p}}{a + dist}\right)^{b}$ 

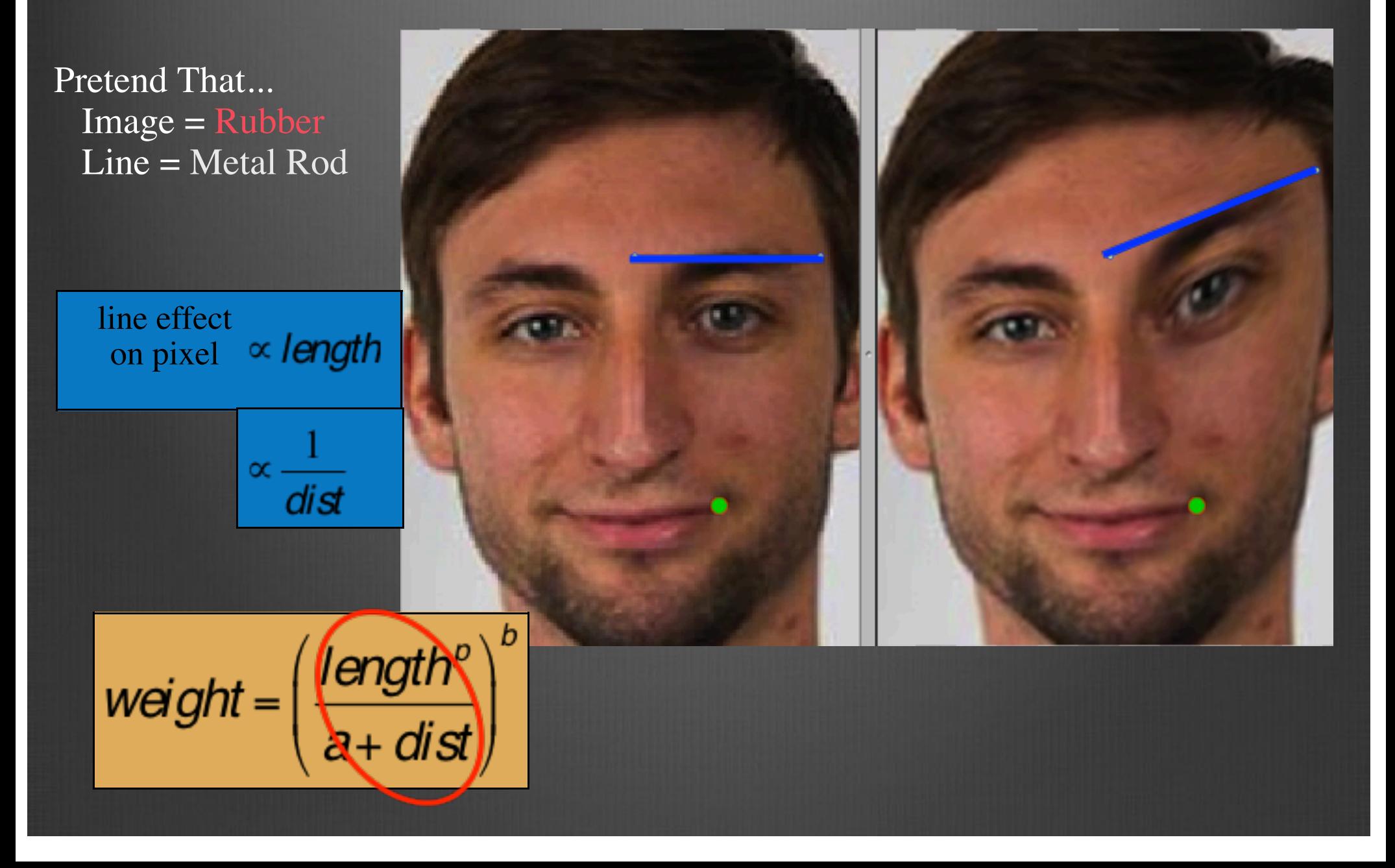

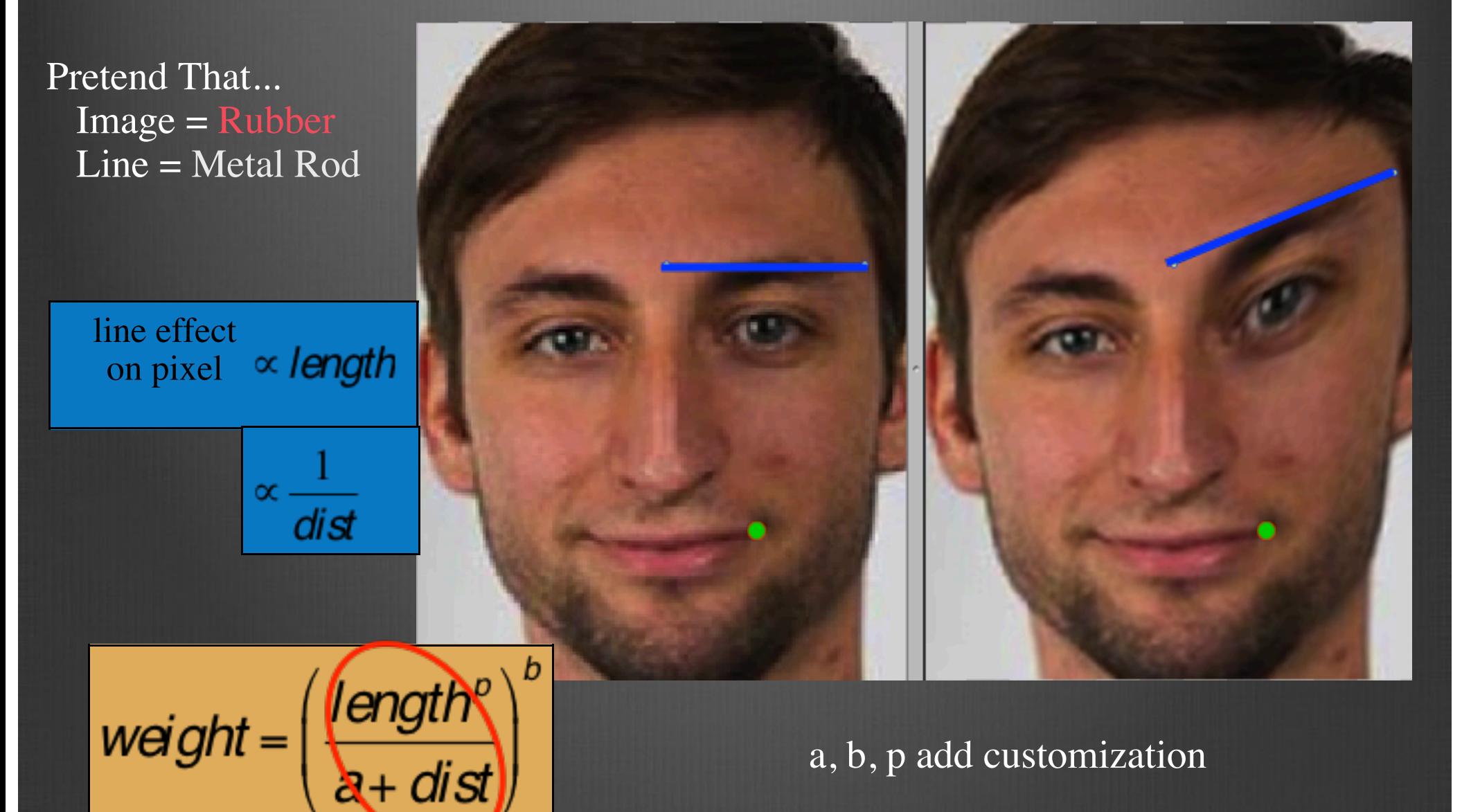

a, b, p add customization

#### Morphing =

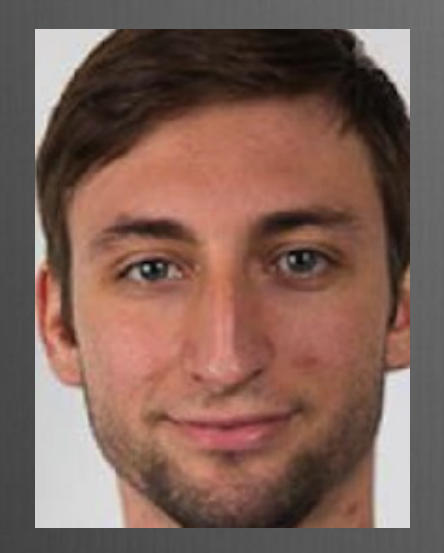

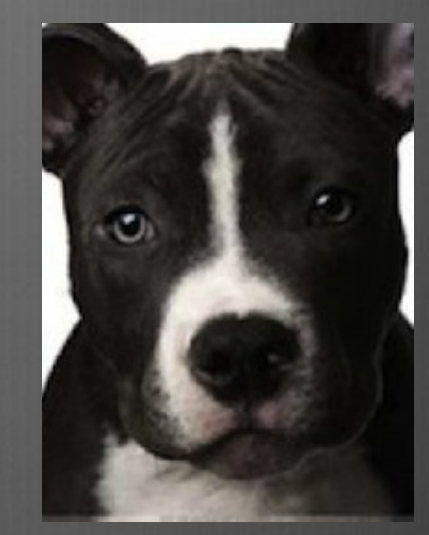

 $\Omega$ 

#### $Morphing = Cross-Dissolve$ ?

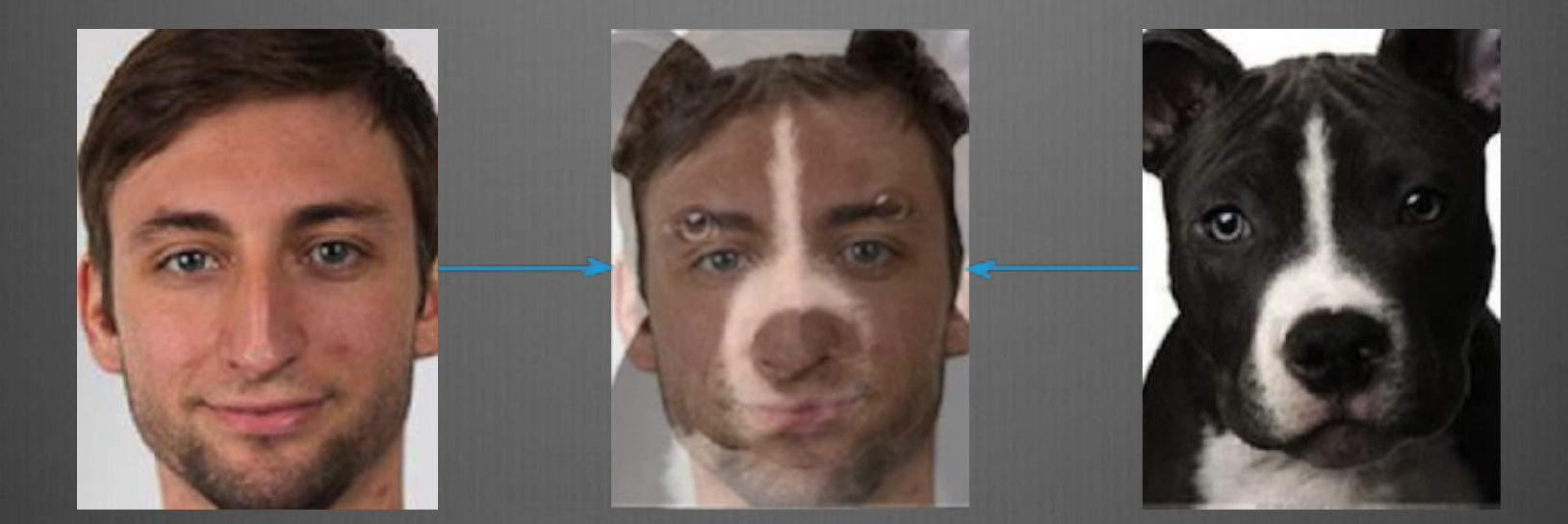

#### $Morphing = Cross-Dissolve$ ?

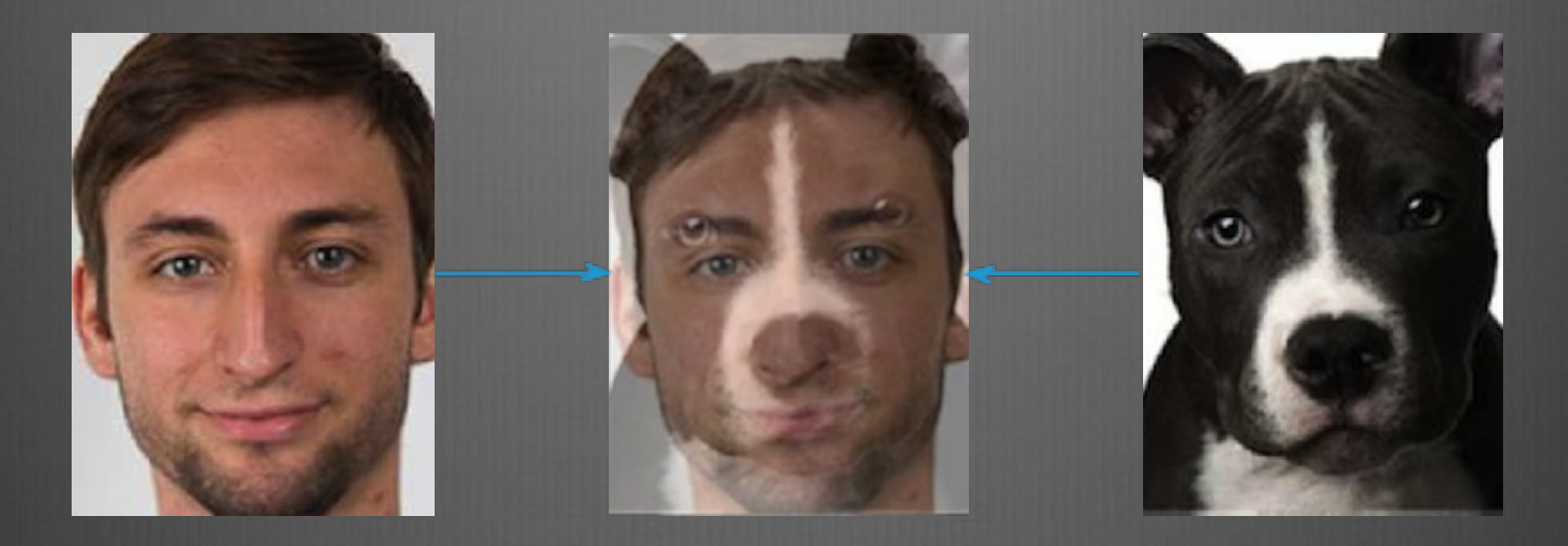

#### We can do better!

#### Morphing = Warping +

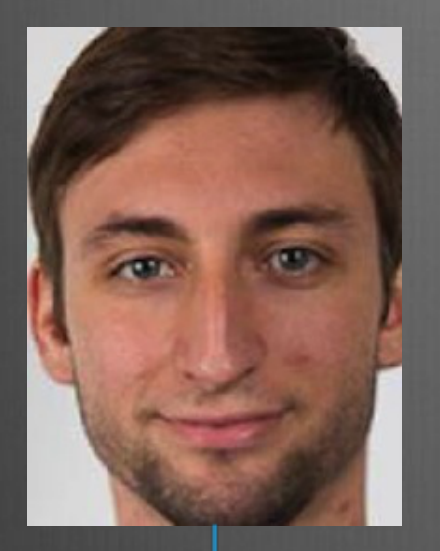

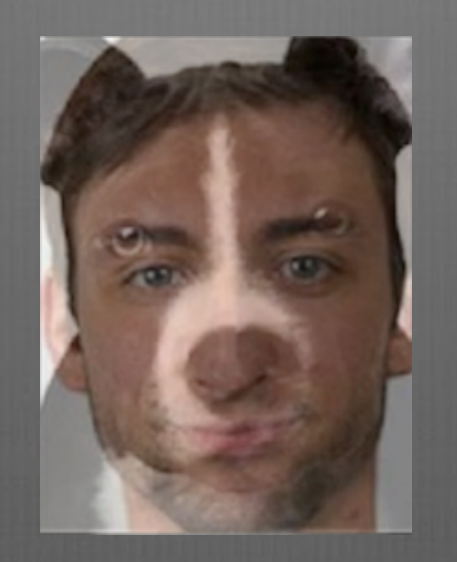

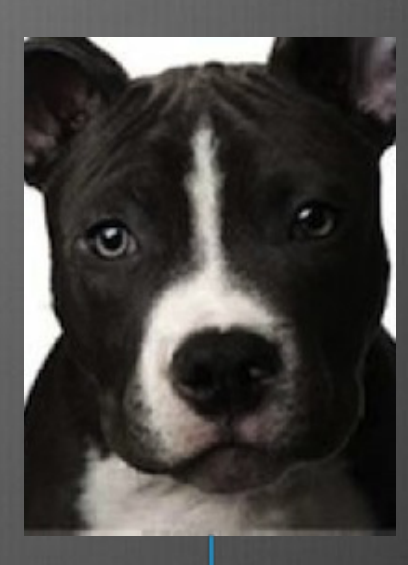

 $\sum_{i=1}^{n}$ 

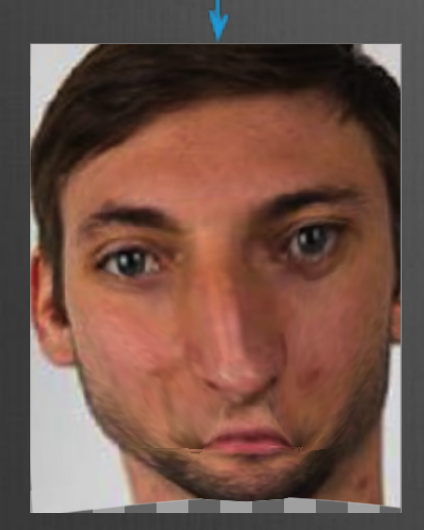

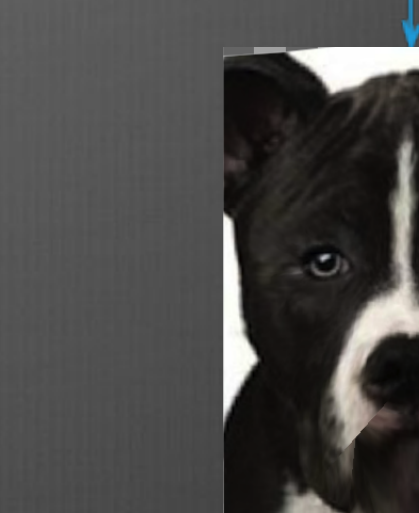

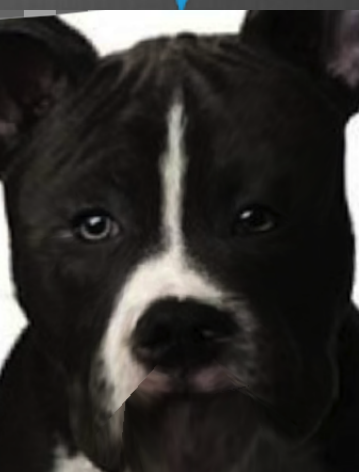

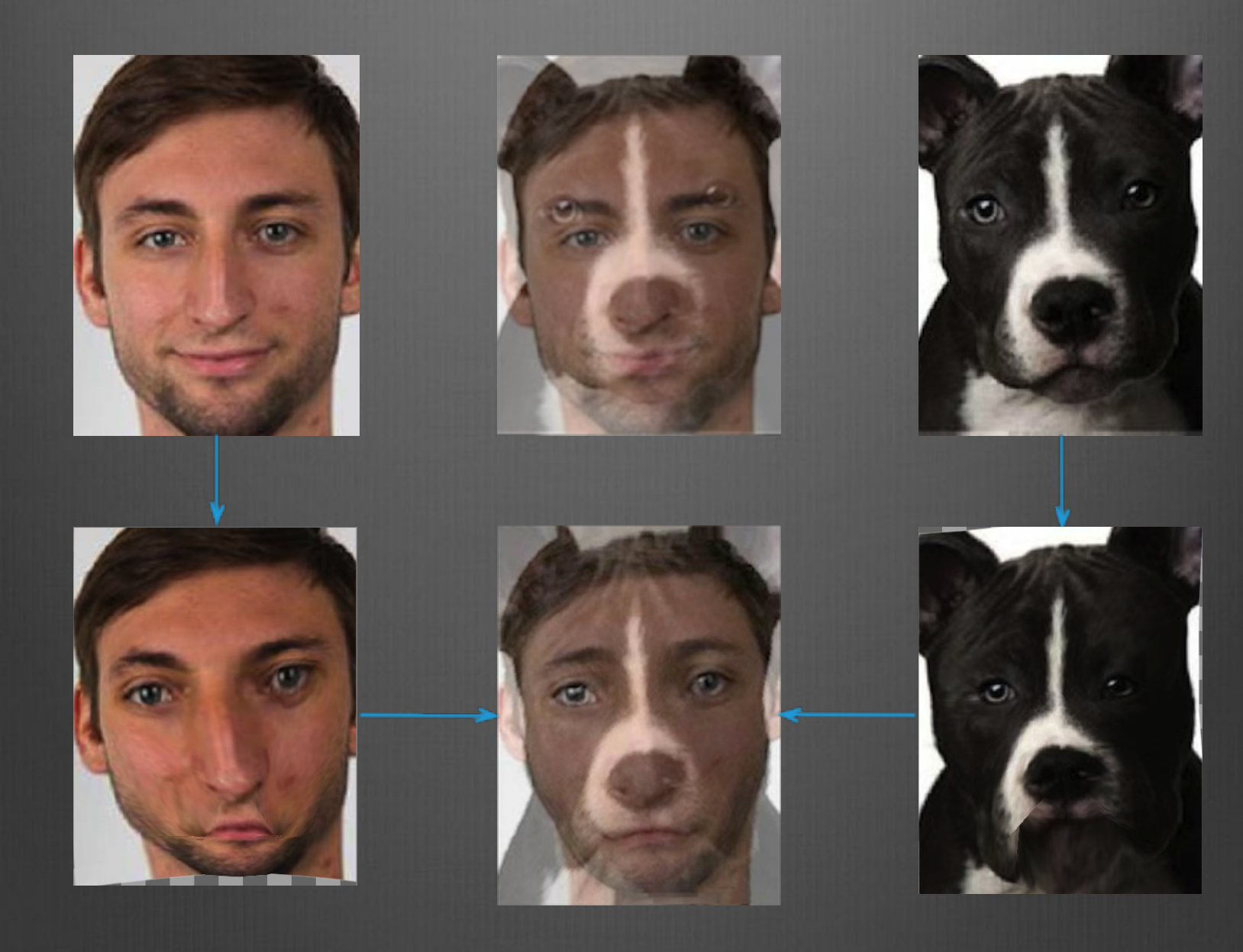

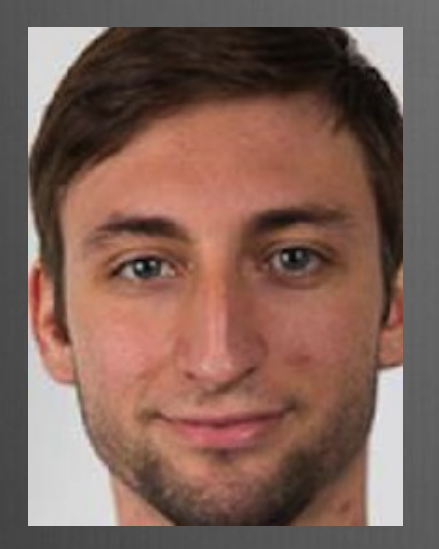

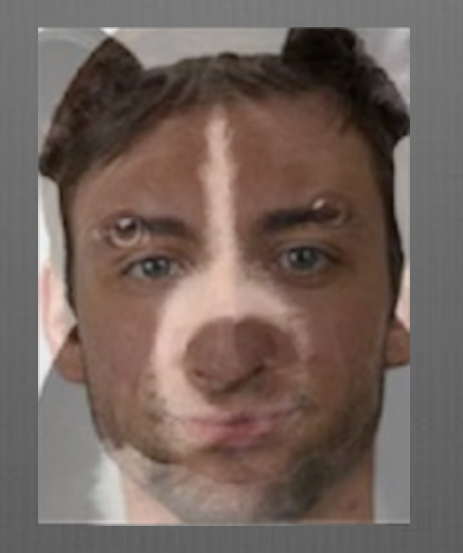

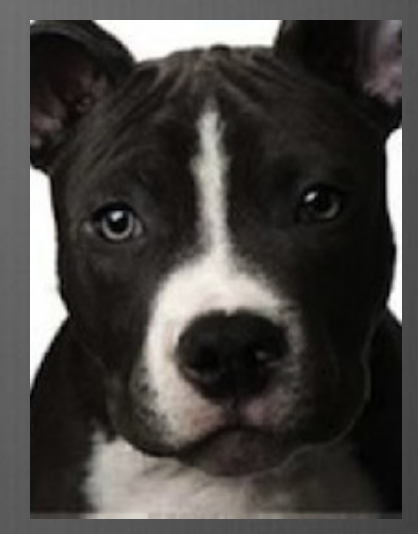

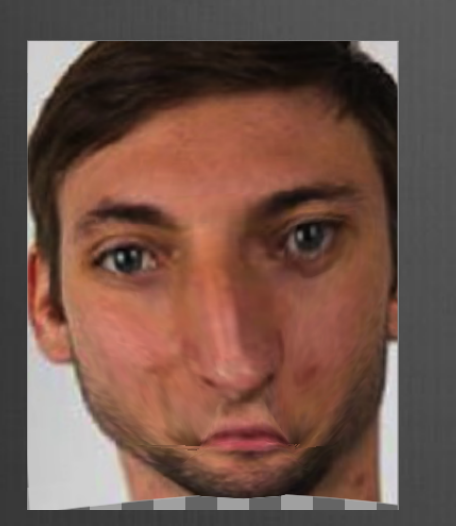

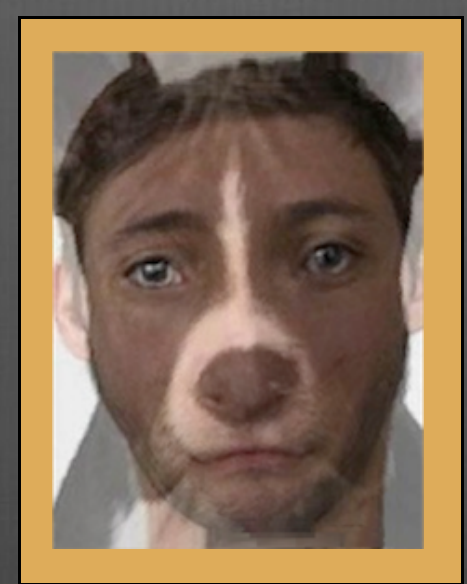

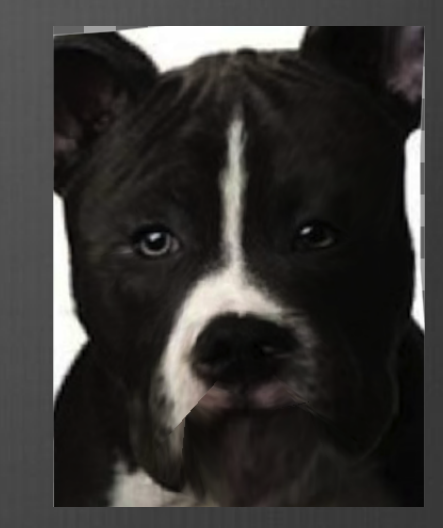

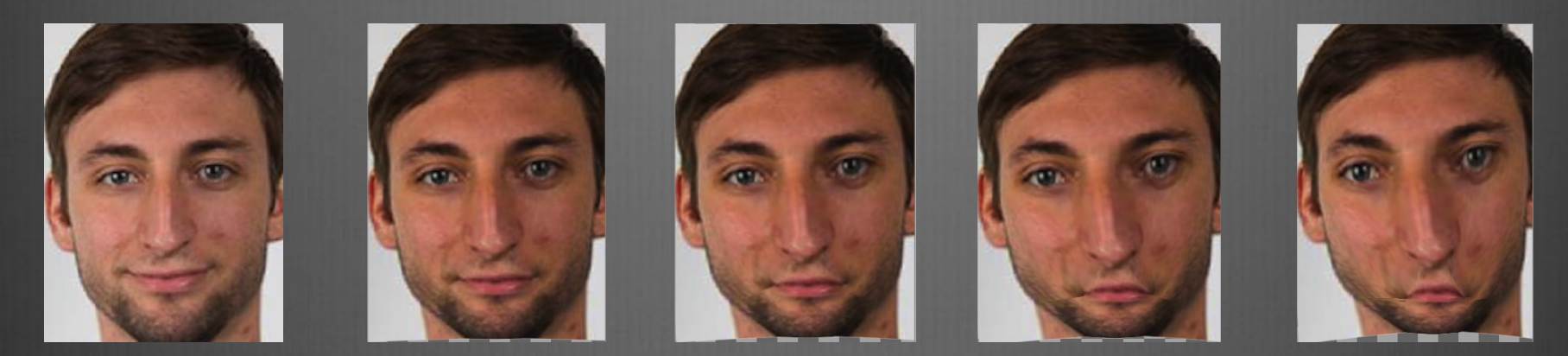

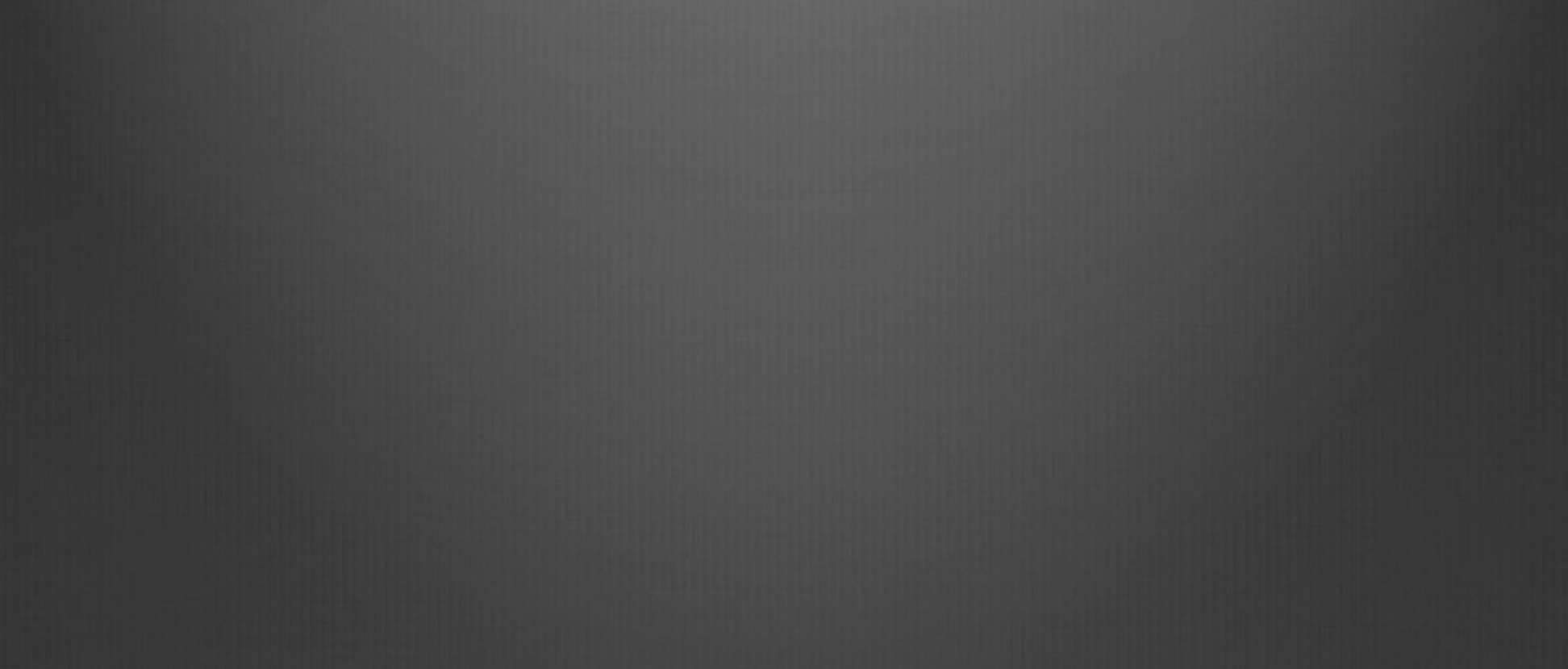

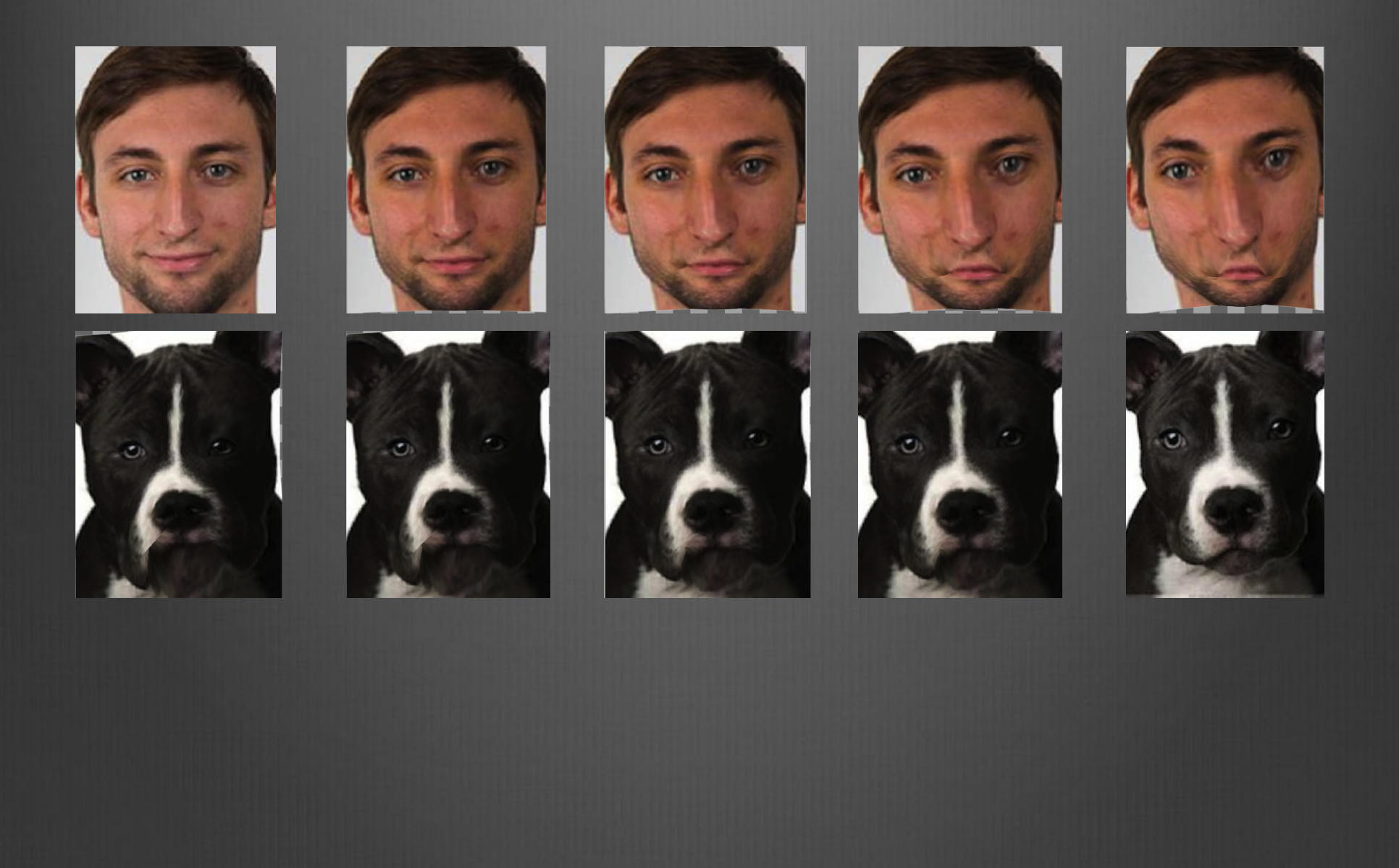

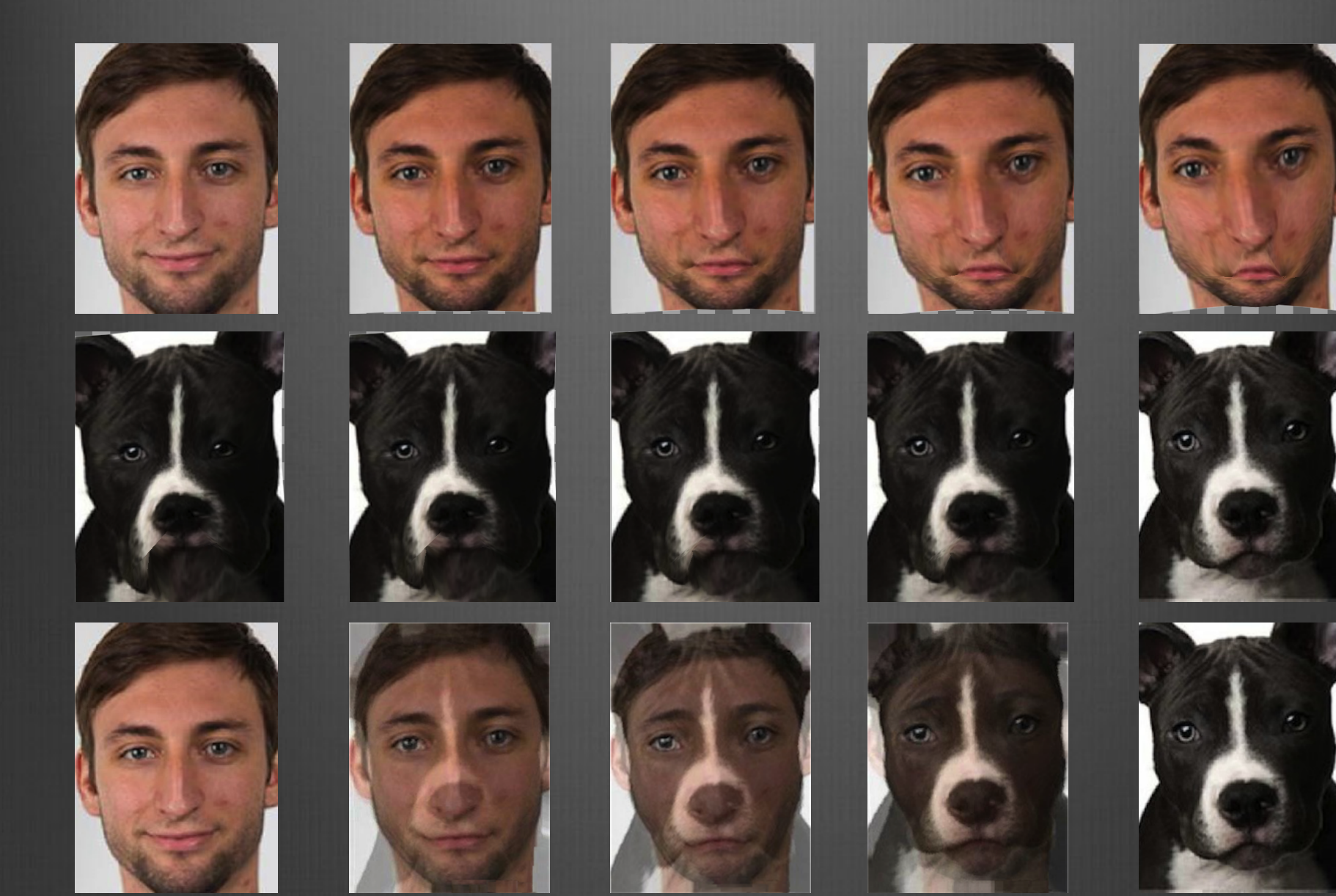

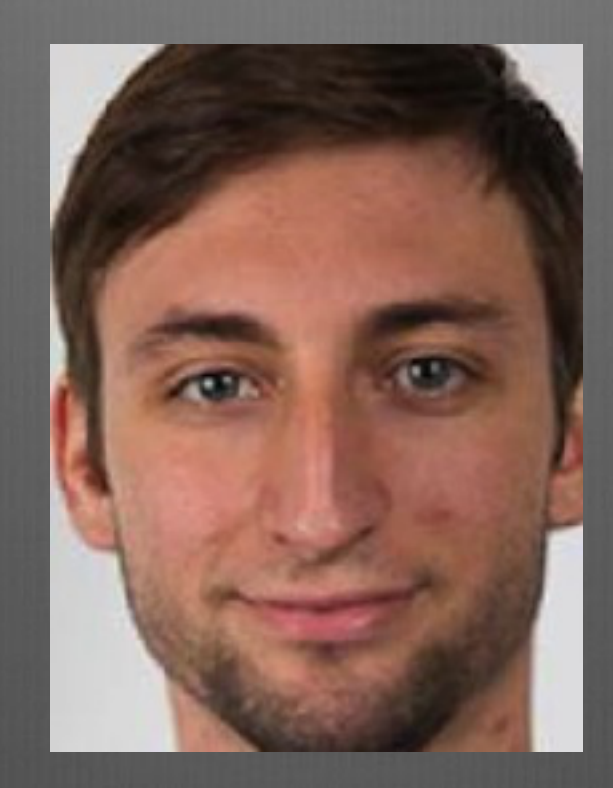

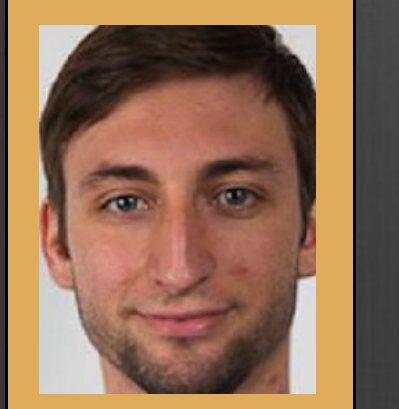

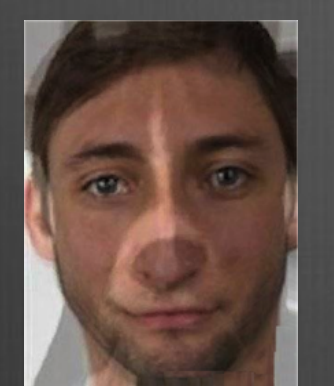

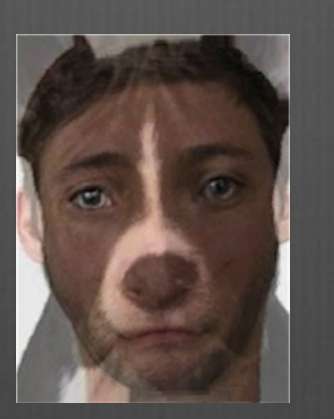

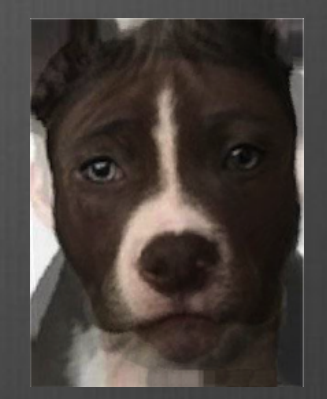

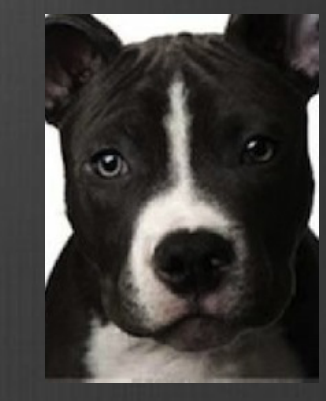

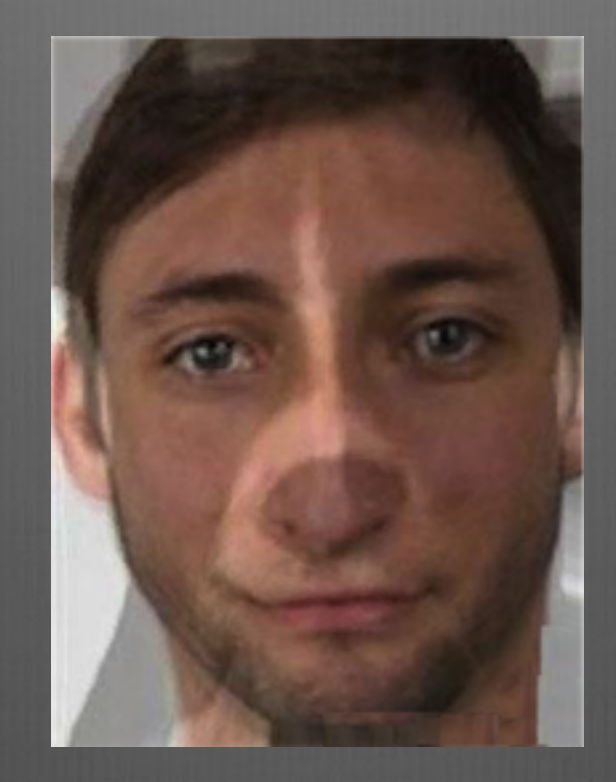

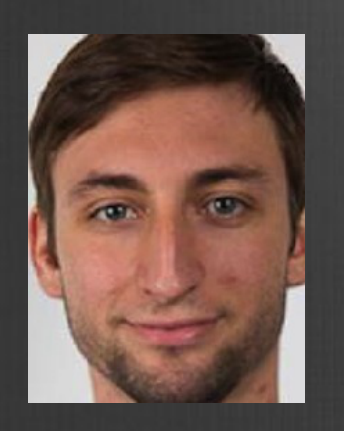

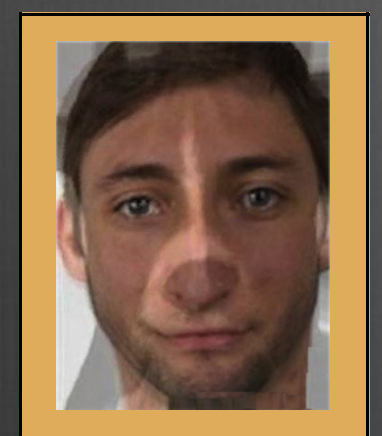

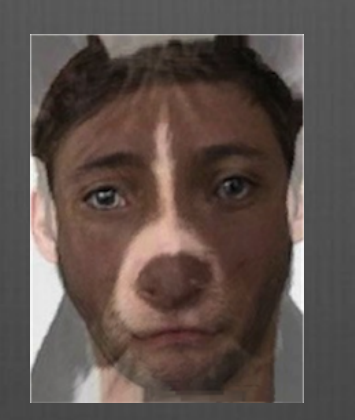

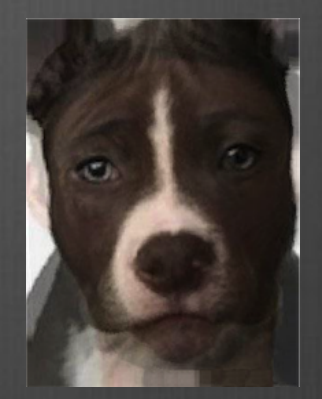

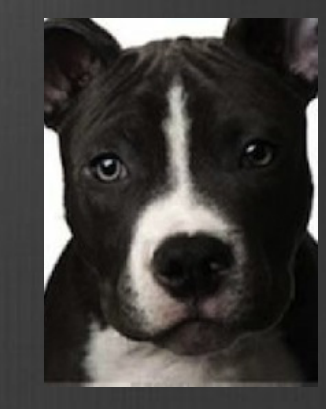

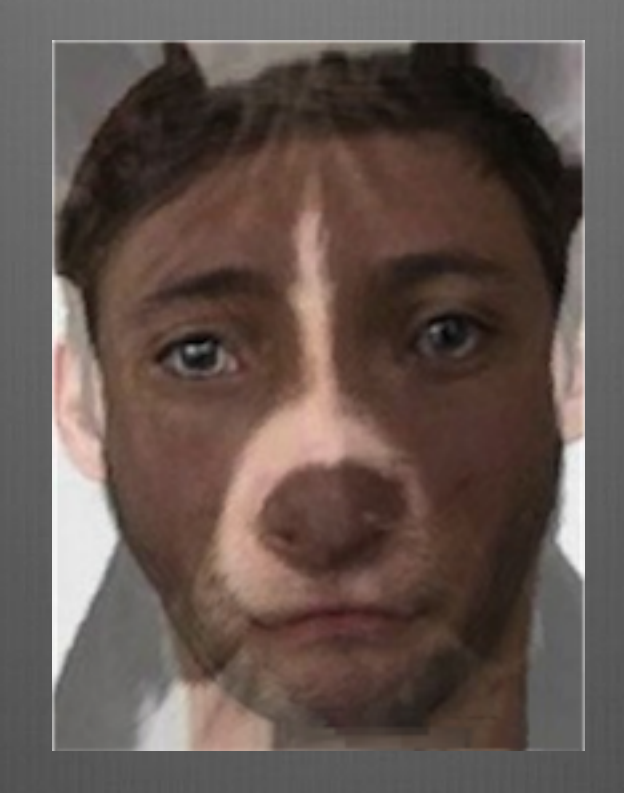

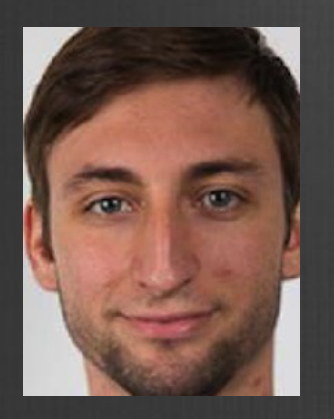

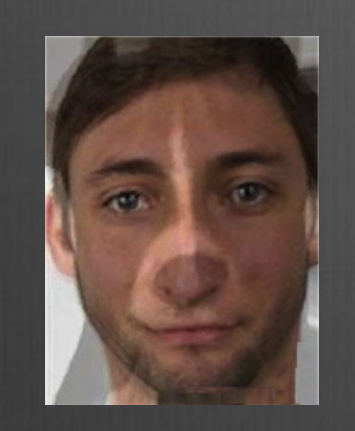

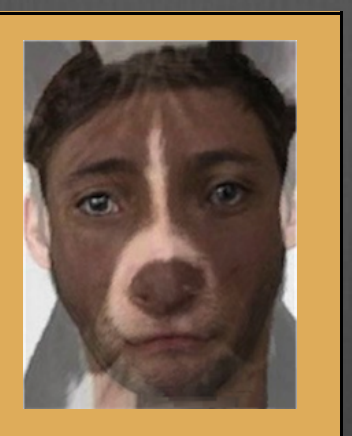

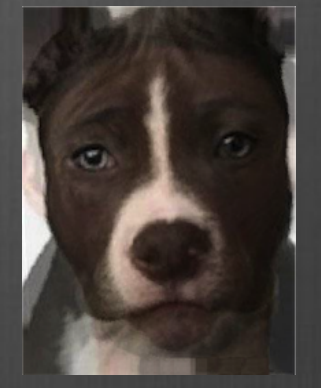

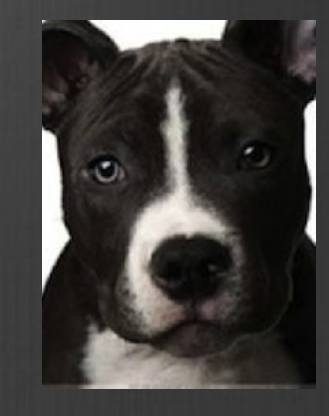

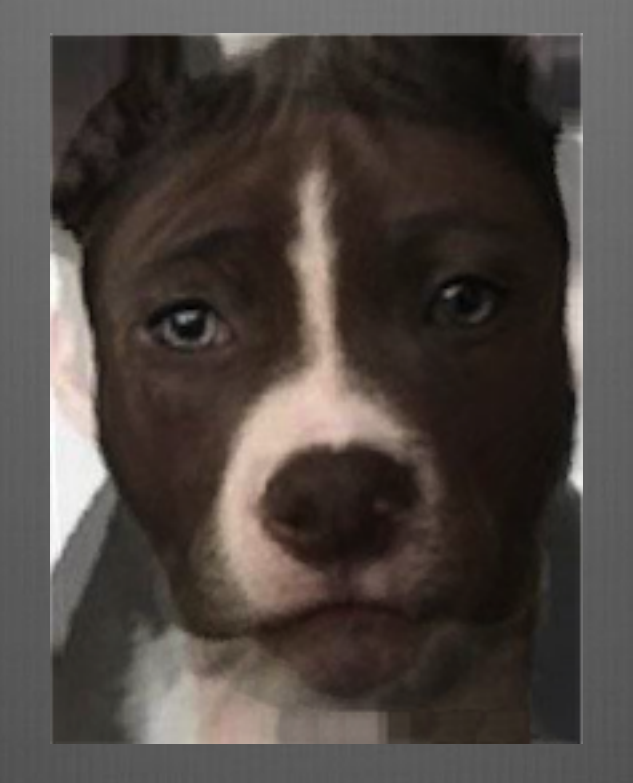

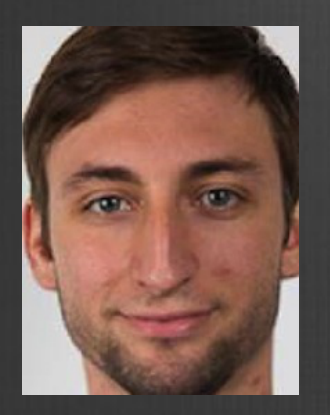

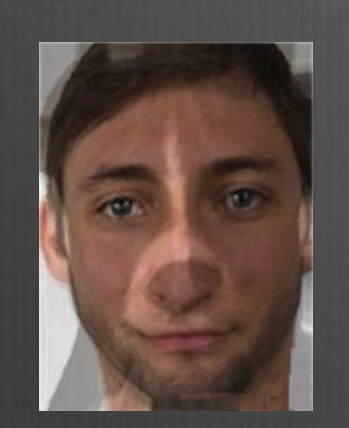

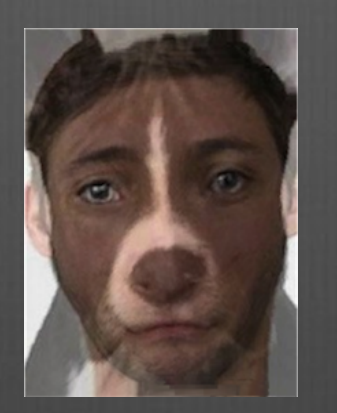

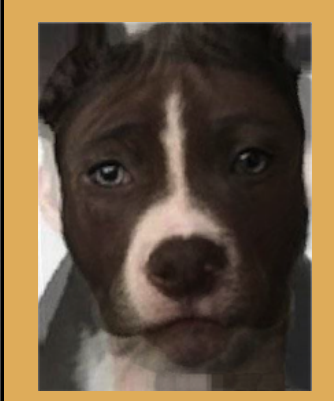

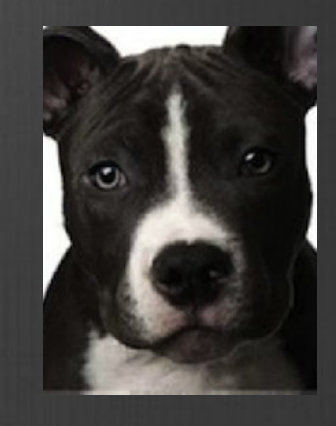

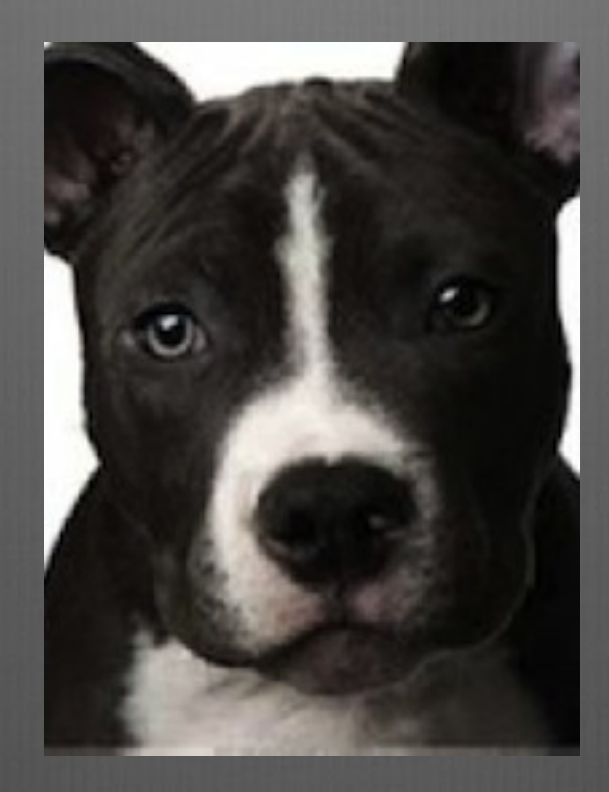

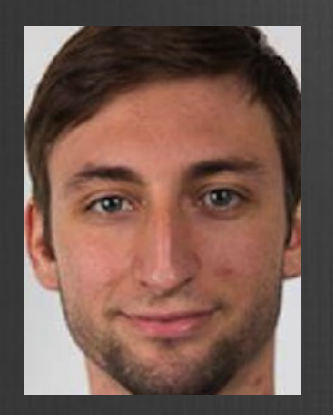

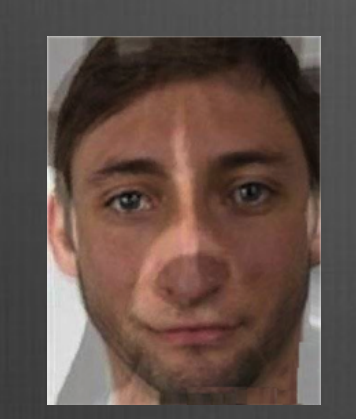

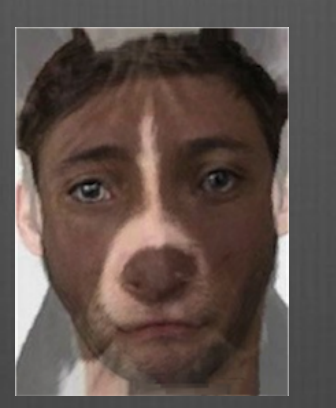

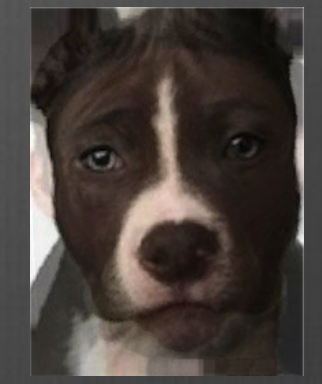

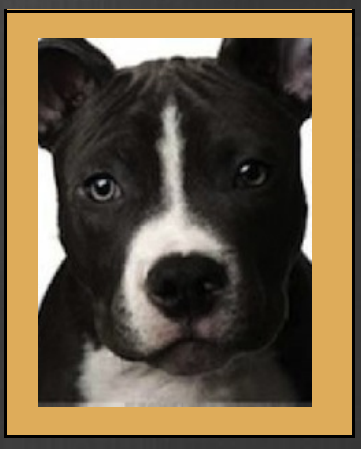